#### **UNIVERSIDAD NACIONAL AUTÓNOMA DE NICARAGUA**

### **UNAN- LEÓN**

#### **FACULTAD DE CIENCIAS Y TECNOLOGÍA**

**DEPARTAMENTO DE MATEMÁTICA, ESTADÍSTICA Y ACTUARIALES.**

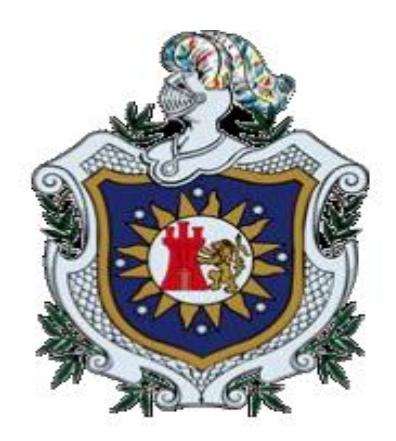

**TEMA:**

**DISEÑO DE UN SISTEMA AUTOMATIZADO PARA EL CÁLCULO DE PENSIONES DEL RÉGIMEN INVALIDEZ, VEJEZ Y MUERTE (IVM) UTILIZANDO VISUAL BASIC APLICATION DEL PROGRAMA EXCEL.**

## **MONOGRAFÍA PARA OPTAR AL TITULO DE LICENCIADO EN CIENCIAS ACTUARIALES Y FINANCIERAS**

#### **PRESENTADO POR:**

**Br. Grecia Okaris Teófilo Guillermo**

**Br. Fernando Efraín Paz Martínez**

**Br. Xochilth Yamalí Cruz Tórrez**

**TUTOR: LIC. ROBERTO NOVOA**

## **DEDICATORIA**

<span id="page-1-0"></span>Quiero dedicar este trabajo primeramente a Dios, por su infinito amor, por ser mi guía y fortaleza en momentos difíciles, por permitirme culminar mi carrera con éxito.

A mi abuela, Alda Piner, por estar siempre dándome amor, comprensión y consejos en cada momento de mi vida.

A mis padres, Rosa María Guillermo Piner y Dale Arnorld Teofilo Mendoza, quienes me han brindado su apoyo y ayuda cuando más la necesite, por sus ánimos y comprensión para culminar mi carrera.

A mis tíos, Joaquina Guillermo Piner y Raúl Guillermo Piner, por su apoyo incondicional, por su ayuda.

### **Grecia Okaris Teofilo Guillermo.**

Dedico este trabajo Monográfico primeramente a nuestro Creador por ser mi guía espiritual, por darme fortaleza, prudencia y Fe para llevar a cabo esta obra y poder así compartir con la sociedad nuestros conocimientos.

A mis padres quienes han estado conmigo apoyándome desde el día que nací con su gran amor incondicional y consejos, que me han hecho lo que soy.

A mis hermanos, quienes también han estado conmigo en todo este tiempo brindándome su apoyo a lo largo de este proceso.

A mi familia, tíos, tías, primos(as), por sus consejos prudentes, por brindar su apoyo, comprensión y ayuda constante.

A mis amigos, por sus palabras, estímulos, aliento, acompañamiento e interés en el quehacer y desarrollo de esta obra.

#### **Fernando Efraín Paz Martínez.**

AJehová Dios por darme vida, salud, familia y los medios para llegar hasta donde me encuentro. A mi Madre Alba Miriam Torrez Cruz y mi Padre Elías David Cruz Ramos que han sido mi apoyo incondicional, han sido mi motor y gracias a su formación he logrado cumplir esta meta. Son la parte fundamental de lo que soy.

#### **Xochilth Yamali Cruz Torrez.**

### **AGRADECIMIENTO**

<span id="page-2-0"></span>Como grupo de investigación, agradecemos a las siguientes personas que de una u otra forma han contribuido para la realización de nuestro trabajo investigativo.

#### **A Dios:**

Por su presencia, fortaleza y amor incondicional cada día, en especial en los momentos más difíciles que atravesamos durante la investigación.

#### **A nuestras familias:**

Que han estado involucrados en todo momento de nuestra preparación y que continúan a nuestro lado brindándonos ese apoyo moral que siempre es, ha sido y será necesario para nuestro crecimiento personal y profesional.

#### **A nuestro tutor, Lic. Roberto Novoa:**

Por su tiempo brindado, por sus orientaciones que han permitido que finalicemos el trabajo, por estimular nuestro intelecto con sugerencias y recomendaciones, su paciencia y por todo el conocimiento que compartió con nosotros a lo largo de nuestra investigación.

#### **A nuestros profesores:**

Cada uno de nuestros profesores que día a día nos orientaron en todo momento desde las aulas de clase, por compartir sus conocimientos durante cinco años en este bicentenario lugar de estudios, donde nos forjamos como profesionales.

A todas las personas que colaboraron y nos apoyaron directa e indirectamente para que culmináramos nuestro trabajo investigativo.

A todos infinitas **"Gracias".**

## **ÍNDICE**

<span id="page-3-1"></span><span id="page-3-0"></span>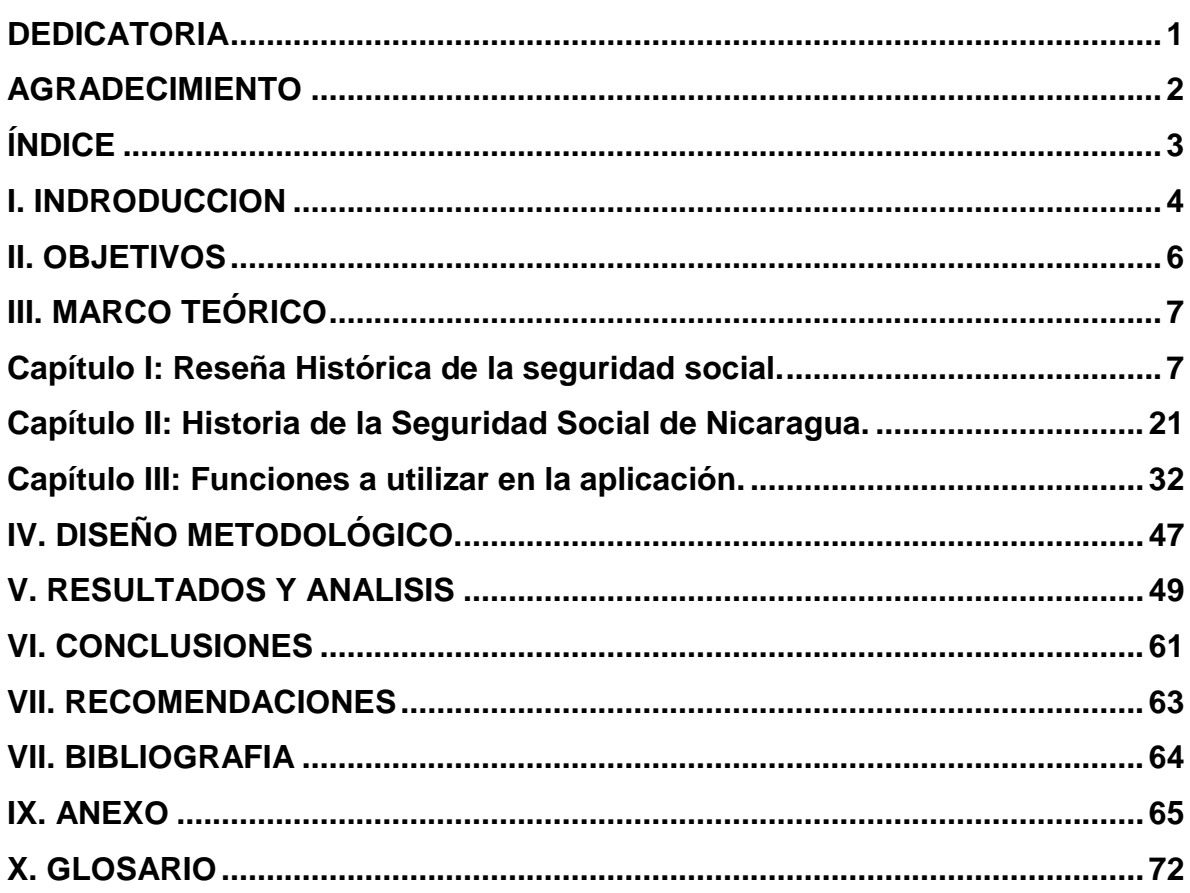

## **I.INTRODUCCIÓN**

La seguridad social se vislumbra desde el mismo origen del hombre, en el surgimiento de la agricultura; las primeras formas de organización social; la guarda de cereales en Babilonia o los mismos aztecas. Se recuerdan las anécdotas del tiempo de las vacas gordas y de las vacas flacas y la necesidad de tener una reserva de los granos recolectados para los tiempos de escasez, surgiendo las artesanías y con ello, los gremios (asociaciones de artesanos) hasta llegar a cofradías religiosas que operaron a lo largo de la historia como verdaderos mecanismos de seguridad social para las poblaciones desprotegidas.

En Alemania, surgen en 1883, los primeros regímenes contra la enfermedad; es el Canciller de Hierro Otto Von Bismarck quien presenta ante la Consagración Legislativa la propuesta de proteger a los trabajadores de forma obligatoria contra el riesgo de enfermedad y contingencias de la maternidad, pago de cotizaciones de dos terceras partes por el trabajador y una tercera parte por el patrón y es hasta 1892, cuando se promulga el Primer Código de Seguridad Social.

En España, el punto de partida de las políticas de protección se sitúa en la Comisión de Reformas Sociales (1883), que se encargó del estudio de cuestiones que interesasen a la mejora y bienestar de la clase obrera. En 1885 Noruega estableció la cobertura de los accidentes de trabajo y creó un fondo estatal de dinero para asistir a personas enfermas y brindarles prestaciones funerarias.

La década de los noventa supuso una serie de cambios sociales que han afectado a cuestiones muy variadas y que han tenido su influencia dentro del sistema de Seguridad Social: cambios en el mercado de trabajo, mayor movilidad en el mismo, incorporación de la mujer al mundo laboral etc., que han hecho necesario adaptar la protección a las nuevas necesidades surgidas.

Posteriormente los mecanismos de protección desembocaron en una serie de seguros sociales entre los que destacaban el Retiro Obrero (1919), el Seguro Obligatorio de Maternidad (1923), el Seguro de Paro Forzoso (1931).

En Estados Unidos, ante el drástico empobrecimiento que desencadenó la "Gran Depresión" de 1929, el presidente Franklin Roosevelt creó el Comité de Seguridad Económica e incorporó sus recomendaciones en la Ley de Seguridad Social de 1935. Sus prestaciones cubrieron a más de la mitad de los trabajadores y las trabajadoras del país cuando entró en vigencia en 1940, luego de otra profunda recesión en 1937.

La expresión "Seguridad Social" se populariza a partir de su uso por primera vez en una ley en Estados Unidos, concretamente en la "Social Security Act" de 1935. Y, posteriormente, el concepto es ampliado por Sir William Beveridge en el llamado "Informe Beveridge" (el llamado "Social Insurance and Allied Services Report") de 1942 con las prestaciones de salud y la constitución del National Health Service (Servicio Nacional de Salud, en español) británico en 1948.

Por ello la Seguridad Social por mandato de la Constitución Política de la República de Nicaragua es garantía del Estado para brindar protección integral a los nicaragüenses frente a las contingencias de la vida y del trabajo. Principalmente a un campo de bienestar social relacionado con la protección social o la cobertura de las necesidades socialmente reconocidas, como la salud, la pobreza, la vejez, las discapacidades, el desempleo, las familias con niños y otras.

En la actualidad no basta conocer el procedimiento de cómo llegar a ciertas respuestas, las personas necesitamos medios que nos faciliten el acceso a esa respuesta de manera más rápida; así también saber el cálculo de prestaciones del seguro social no es suficiente, ya que se toma mucho tiempo hacerlo de manera manual, por lo cual este problema nos brindo la idea de mezclar nuestros conocimientos y crear un sistema automatizado que nos ofrezca una respuesta de manera más fácil y sobre todo rápida que al mismo tiempo sea de utilidad a todas esas personas que deseen conocer acerca del tema.

Por lo que, el siguiente trabajo es importante realizarlo para facilitar el cálculo de importes de las prestaciones que ofrece el Instituto Nicaragüense de Seguridad Social a sus asegurados activos que estén integrados en el régimen de invalidez, vejez y muerte, bajo circunstancias en caso del surgimiento de una eventualidad o contingencia social, el programa permitirá a través de la introducción de ciertos datos conocer los beneficios a los que tiene derecho según la ley y el reglamento de Seguridad Social de Nicaragua.

En esta investigación se aborda la historia de la seguridad social y sus aspectos a nivel general; en siguientes capítulos estaremos explicando el marco legal de la seguridad social en Nicaragua, y por último las funciones del programa Excel que se utilizarán yel diseño del programa.

## **II. OBJETIVOS**

### <span id="page-6-0"></span>**Objetivo General:**

 Diseñar un sistema automatizado para el cálculo de pensiones del régimen Invalidez, Vejez yMuerte (IVM),utilizando Visual Basic Aplication del programa Excel.

#### **Objetivos Específicos:**

- Definir conceptos generales del régimen Invalidez, Vejez, Muerte (IVM) de la seguridad social Nicaragüense.
- Describir las macros utilizadas en visual basic aplication para la realización del programa.
- Explicar el procedimiento utilizado para el algoritmo del programa.
- Mostrar la utilidad generada por el programa en el cálculo de las pensiones.

## **III. MARCO TEÓRICO**

<span id="page-7-1"></span><span id="page-7-0"></span>**Capítulo I:Reseña Histórica de la seguridad social.**

### **3.1.1 Origen de la seguridad social.**

La seguridad social se refiere principalmente a un campo de bienestar social relacionado con la protección social o la cobertura de las necesidades socialmente reconocidas, como la salud, la pobreza, la vejez, las discapacidades, el desempleo, las familias con niños y otras.

La seguridad social es el resultado de un largo proceso histórico derivado del estado de inseguridad en que vive el hombre, desde los albores de la humanidad.

El hombre primitivo en lucha permanente contra una tierra inhóspita se vio acosado por ciertos fenómenos naturales, como los terremotos, sequias inundaciones, rayos y truenos; tuvo que satisfacer por instinto sus necesidades más elementales. Se refugia en las cavernas y pronto aprende a guardar sus alimentos, para preservarse de las contingencias en las épocas de escasez, y, posteriormente, a domesticar algunos animales, convirtiéndose con el transcurso del tiempo de cazador a pastor.

En ansia de la seguridad social ha sido el motor del progreso de la humanidad. Las culturas del mundo antiguo no fueron ajenas a este deseo de seguridad. Así en Egipto se crearon las instituciones de defensa y de ayuda mutua que presentaban auxilio en caso de enfermedad como el servicio de salud pública, financiado con un impuesto especial. En Babilonia se obligaba a los dueños de los esclavos al pago de los honorarios médicos que los atendían en caso de enfermedad. En Grecia, los ciudadanos que por sus limitaciones físicas no podían subvenir a sus necesidades eran auxiliados y educados los hijos de quienes habían perecido en defensa del estado.

La preocupación por la seguridad social de una determinada colectividad también se hizo presente en las antiguas culturas americanas. En consecuencia de esta apretada síntesis se desprende que desde las épocas más remotas tuvieron presencia en diversas colectividades humanas; la indigencia, la enfermedad, y en general lo que ahora denominamos, riesgos y contingencias sociales a los que trataron de dar solución las distintas culturas.

La formación de la seguridad social es el resultado de un prolongado proceso que se extiende desde los inicios del siglo pasado hasta la época presente. Los seguros sociales se establecieron para resolver los problemas que los sistemas iníciales de previsión dejaron pendientes de solución. Que fue obra de Bismark, quien presento al parlamento un proyecto de seguro obligatorio contra accidentes y enfermedades que alcanzo consagración legislativa para proteger a los trabajadores de la industria en forma obligatoria, contra el riesgo de enfermedad y la contingencia de la maternidad de prestaciones que se brinda mediante el pago de cotizaciones abonadas.

También contribuyo a la difusión de la expresión "seguridad social "y a estructurar un sistema mucho más avanzado sobre sus alcances y contenido, el economista inglés sir William Beveridge, en su famoso informe social insurance and alliedService.

Beveridge elaboró un plan para combatir la indigencia, la enfermedad, la ignorancia, la suciedad y la ociosidad, que son los cinco gigantes que impiden la reconstrucción de los Estados, que resultó ser el más completo.

El informe resulto favorable repercusión, no obstante para entonces, tanto a nivel constitucional como legislativo, se habían establecido regímenes de seguros sociales y de seguridad social. Lo cierto es que el ejemplo se extendió rápidamente, mediante la difusión de planes y programas de los diversos organismos internacionales.

Toda persona tiene derecho a un nivel de vida adecuada, que le asegure a su familia, la salud y el bienestar y, en especial, la alimentación, el vestido, la vivienda, la asistencia médica, y los servicios sociales necesarios tienen derecho a los seguros en caso de desempleo, enfermedad, invalidez, viudez, vejez y otros casos de pérdida de los medios subsistentes.

## **3.1.2 Convenios de la seguridad social:**

## **3.1.2.1 Conferencia internacional de trabajo (OIT).**

Un gran número de instrumentos internacionales contiene clausulas normativas mínimas adoptadas por la mayoría de los estados: El convenio de la OIT en el ámbito europeo, el código europeo y/o seguridad social del consejo europeo y en el ámbito iberoamericano, el código iberoamericano de la seguridad social.

El convenio internacional de la OIT (1952), establece la norma mínima de seguridad social, que obliga a los países ratificantes del convenio previstos en: Enfermedad,

Maternidad, invalidez, vejez, muerte, asistencia sanitaria, familia, desempleo, accidente de trabajo y enfermedad profesional.

No obstante al lado de las prestaciones tradicionales (las 9 citadas) aparecen más recientemente, los servicios sociales para complementar el bienestar individual y familiar. Son prestaciones colectivas que armonizan las metas individuales y colectivas, satisfaciendo las necesidades individuales en los casos en que las necesidades generales de protección son insuficientes o inadecuadas lo que produce una renovación de la acción protectora. La persona no es solo un trabajador, un enfermo, un desocupado, un ciudadano, es algo más, es decir representa algo distinto de todos estos elementos.

Por último las tendencias más recientes van en la dirección de incorporar una nueva contingencia a la acción protectora de la seguridad social: la protección de las tendencias entendida como la situación en que las personas, precisan ayuda para realizar actividades básicas de la vida diaria, como consecuencia de la pérdida de autonomía física, intelectual o sensorial. Esta inclusión en algunos sistemas de protección social se debe sobre todo al incremento del número de personas independientes como consecuencia del aumento de la esperanza de vida.

#### **3.1.3Código iberoamericano.**

El Proyecto de Código Iberoamericano de Seguridad Social es el resultado de un amplio y participado proceso de trabajo, iniciado y continuado en función de lo previsto en las sucesivas Cumbres Iberoamericanas de Jefes de Estado y de Gobierno, cuyos comunicados finales se han caracterizado siempre por su alto contenido social.

Los objetivos del Código son múltiples:

- Posibilitar y facilitar la coordinación de los sistemas de Seguridad Social en Iberoamérica, lo que constituye un factor fundamental para los procesos de integración económica existentes en la región.
- Impulsar la modernización de los sistemas de Seguridad Social, mejorando su eficiencia, tanto en los aspectos de financiación, como de gestión y acción protectora, dentro de un marco en el que cada país elija el modelo que considere oportuno (capitalización, reparto, gestión privada o pública).
- Promover en un esquema de desarrollo armónico en sus dimensiones económica y social, la evolución de los diferentes sistemas de seguridad social, lo que permitirá

disponer de forma gradual y flexible de bases comunes en la cobertura social en la región. En definitiva, el Código Iberoamericano de Seguridad Social contribuirá a superar los retos a que, en distintos ámbitos, se encuentran actualmente enfrentadoslos sistemas de Seguridad Social en Iberoamérica, con respeto pleno a la autonomía y libertad de los distintos Estados y huyendo de criterios rígidos y uniformes, pero garantizando unos mínimos progresivos de cobertura que influirán en la mejora de las condiciones de vida de sus ciudadanos, y, con ello, en la vertebración de la sociedad y el desarrollo armónico de la misma.

#### Asistencia médica

- $\checkmark$  Prestaciones monetarias de enfermedad
- $\checkmark$  Prestaciones de desempleo
- $\checkmark$  Prestaciones de vejez
- $\checkmark$  Prestaciones en caso de accidente de trabajo y de enfermedad profesional
- $\checkmark$  Prestaciones familiares
- $\checkmark$  Prestaciones de maternidad
- $\checkmark$  Prestaciones de invalidez
- $\checkmark$  Prestaciones de Sobrevivientes
- $\checkmark$  Servicios Sociales
- $\checkmark$  Prestaciones sanitarias

Según el código iberoamericano la asistencia sanitaria deben ser prestaciones de carácter universal a favor de la población.

La asistencia sanitaria, tendrá por objeto promover, preservar, restablecer o mejorar el estado de salud de las personas protegidas, así como, en su caso, su aptitud para el trabajo y para hacer frente a sus necesidades personales, contribuyendo así a mejorar su calidad de vida. Asimismo se protegerán las contingencias derivadas del embarazo, el parto y sus consecuencias.

Las prestaciones sanitarias, cuyo acceso debe garantizarse, comprenderán:

- La asistencia médica general.
- La asistencia por especialistas en hospitales o fuera de ellos a personas hospitalizadas o no.
- El suministro de productos farmacéuticos esenciales necesarios rectados por médicos u otros profesionales calificados, de conformidad con lo que prevean la legislación y las prácticas nacionales.

- La hospitalización, cuando fuese necesaria. Y En caso de embarazo:
- La asistencia prenatal, la asistencia durante el parto y la asistencia puerperal. La hospitalización, cuando fuese necesaria.

#### **3.1.3.1Previsión social:**

La previsión social es el conjunto de medidas para atender a contingencias o necesidades previsibles, es decir a necesidades sociales, asegurando en el presente la satisfacción de insuficiencias sociales futuras.

El efecto primario de la previsión social, como sistema de garantías frente a las necesidades futuras del hombre, es el de proporcionar seguridad ante el porvenir: prever el efecto secundario de la previsión social, es el de la seguridad ante el infortunio.

Las medidas de la previsión es variado y algunas de ellas son o pueden ser comunes;

### **3.1.3.2 Ahorro individual:**

El individuo cuenta con sus propios recursos, que tiene un gran valor moral pero como medida de protección de carácter general, su eficacia es limitada por distintas causas entre ellas:

a) Las probabilidades de excedentes económicos son casi nulas en grandes masas profesionales, a las que hay que garantizar su eficiencia de sus rentas de trabajo mediante salarios mínimos.

b) la desvalorización de la moneda arruina, en ocasiones el valor adquisitivo de los fondos de ahorro a largo plazo.

#### **3.1.3.3 Asistencia social:**

Es el elemento protector del que se vale la sociedad, para remediar y proteger la indigencia, que es el estado de necesidad en que incurre la persona a quien falta, total o parcialmente, los medios indispensables para satisfacer las necesidades más esenciales de subsistencia. La forma más característica de la beneficencia pública, a cargo del estado, corporaciones locales u otras entidades públicas.

Este régimen tiene dos grandes inconvenientes como fórmula de previsión social:

a) Limitación de los recursos, por lo que no garantiza la protección más que hasta el límite de los presupuestos.

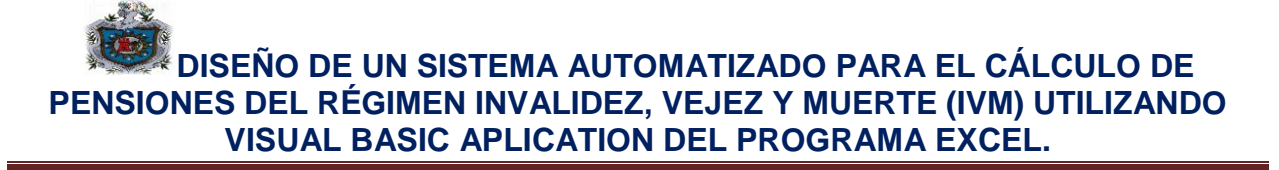

b) El solicitante tiene que demostrar su indigencia, por lo que es posible la ayuda desvergonzante.

#### **3.1.3.4 El seguro:**

Es la gran medida de previsión social colectiva frente a la necesidad, con el seguro una persona, asegurador, se obliga a asumir el riesgo futuro de otro, asegurado, a cambio de una cierta cantidad que el asegurado se compromete a pagar al asegurador.

Existen dos manifestaciones:

- a) Seguro mercantil: Tiene espíritu de lucro, por lo que es difícilmente combatible con la finalidad de protección social de los económicamente débiles. Las aportaciones económicas de los asegurados se denominan primas.
- b) Sociedades de servicios mutuos o mutualidades: No tiene espíritu de lucro y el propio colectivo asegurado asume el aseguramiento. Las aportaciones económicas de los mutualistas se denominan cuotas.

#### **3.1.3.5 El seguro social:**

Es la medida típica de previsión social de los trabajadores. El seguro social es una gran mutualidad, integrada, obligatoriamente, por aquellos que tienen unos rasgos comunes.

Se distingue de la asistencia pública, en que es contributivo, se acerca a ella en cuanto que las cuotas no las paga exclusivamente el asegurado, existe una aportación de la empresa y el estado excepto la prestación por accidente de trabajo y enfermedad profesional que corre a cargo exclusivamente del empresario.

El seguro social ha ido evolucionando, extendiendo el campo de aplicación a todas las personas ampliando las necesidades protegidas y o limitándose a reparar las consecuencias económicas de infortunio, si no tratando de mejorar las condiciones de vida personal y familiar; acceso a la cultura, la vivienda, a la formación personal y al empleo.

### **3.1.3.6La seguridad social:**

La seguridad social es el conjunto de servicios públicos garantizado por el estado, para liberar al hombre de la necesidad.

También se define como el conjunto de ordenados de medidas públicas y ordenación de un sistema de solidaridad para la prevención y remedio de riesgos profesionales

mediante prestaciones individualizadas, económicamente evaluables apuntando la idea de que tendencialmente tales medidas se encaminan hacia la protección general de todos los residentes contra las situaciones de necesidad garantizando un nivel mínimo de rentas.

La seguridad social tiene su limitación en la productividad del país, en definitiva es la productividad de su población activa. Si el límite se excede, como pasa con los salarios, la inflación se encarga de reducir drásticamente el valor real de las prestaciones. Se corre el riesgo de que siendo un hecho innegable el deseo de aseguramiento, esto se busca a través de sistemas voluntarios solo por aquellos que pueden permitírselo.

## **3.1.3.7Las prestaciones en el sistema de seguridad social.**

**a) Prestaciones:** Son las medidas arbitradas por el sistema de seguridad social para hacer frente a las situaciones de necesidad, surgidas por el acaecimiento de las contingencias previstas en el mismo, siempre que concurra los requisitos delimitadores del hecho causante.

Este convenio estructura la seguridad social en nueve ramas de prestaciones:

- Asistencia medica
- Prestaciones monetarias por enfermedad
- Prestaciones de desempleo
- Vejez
- Prestaciones en caso de accidentes de trabajo y enfermedad profesional
- Prestaciones familiares
- Maternidad
- Invalidez
- Sobrevivientes

En estas prestaciones no se incluye la rama de protección como son los servicios sociales como lo hace el código iberoamericano de seguridad social. Y también las prestaciones por dependencia que ya existen en algunos sistemas europeos.

**b) Prestaciones económicas a corto plazo:** Se entiende por prestaciones económicas a corto plazo aquellas cuya duración es limitada en el tiempo para dar cobertura a situaciones en las que la pérdida de riqueza o aumento de gastos tienen un carácter transitorio.

**c) Prestaciones por incapacidad:** Contribuyen una contingencia de contenido especialmente profesional puesto que únicamente se reconoce a las personas que están realizando una actividad que como consecuencia precisamente de la incapacidad, tiene que ser abandonada de forma temporal.

**d) Prestaciones económicas por maternidad:** La protección de contingencias originadas por maternidad (Embarazo, parto y puerperio), fue motivo de preocupación desde los primeros momentos en que se realiza la conferencia internacional del trabajo, cuya finalidad era la de asegurar el sustento y la atención de la madre trabajadora y del niño en el momento precedente y posterior al parto.

Esta prestación por maternidad se reconoce únicamente a las mujeres trabajadoras y afiliadas suele ser habitual que estas prestaciones se coinciden a unos periodos de afiliación previa a la seguridad social así como cumplir determinados periodos de empleo o cotización.

### **e) Prestaciones Familiares.**

### **Esta prestación se puede distinguir en dos modalidades básicas:**

Las asignaciones familiares ligadas al empleo o al seguro: esta modalidad es la primera que se implanta, dentro de los seguros sociales, y se ha mantenido durante bastante tiempo. En estos casos, las asignaciones suelen consistir en una suma por cada hijo que satisfaga las condiciones prescritas.

Las asignaciones familiares ligadas a la residencia: en esta modalidad, las asignaciones se abonan a quienes tengan hijos a cargo, con independencia de que los padres estén o no asegurados.

**f) Prestación por desempleo:** el desempleo, como contingencia cubierta por la seguridad social, designa la situación de un trabajador que carece de empleo, como consecuencia de alguna circunstancia ajena a su voluntad y no percibe ingresos, por eso el sistema de seguridad social suelen proteger el desempleo involuntario.

### **g) Las prestaciones económicas a largo plazo.**

#### **La prestación por vejez**

Esta prestación se puede sintetizar por tres grande grupos:

**1) Régimen universal:** esto es atraves de los mismos se conceden a todasla personas residentes, que hayan sobre pasado la edad que este establecida, una prestación con independencia de sus ingresos.

**2) Régimen asistencial:** mediante estos regímenes se establecen prestaciones a las personas de edad necesitadas, condicionadas de sus recursos y de los gastos.

**3) Régimen de seguro social:**los mismos proporcionan prestaciones a sus afiliados de edad, con arreglo al tiempo que hayan trabajado y a las cotizaciones que hayan abonado.

### **h) Prestaciones por incapacidad permanente.**

- **1) Invalidez física:** pérdida total o parcial de cualquier parte del cuerpo de cualquier facultad física o mental, independientemente de sus consecuencias económicas o labores.
- **2) Invalidez profesional:** perdida de la capacidad de ganancia que resulta de la imposibilidad de continuar desempeñando la ocupación que se ejercía anteriormente.
- **3) Invalidez general:** perdida de la capacidad para ganar que resulta de la imposibilidad de aprovechar cualquiera de las oportunidades que ofrece el mercado de trabajo.
- **4) Incapacidad parcial:** situación en que la reducción de la capacidad laboral o de ganancia, aun siendo definitiva, no suele superar el 50% e incluso puede permitir al trabajador continuar con el ejercicio de la profesión que venía realizando con anterioridad.
- **5) Incapacidad total:** consiste en una reducción de la capacidad laboral o de ganancia significativa, generalmente por encima del 50% y que suele impedir al interesado ejercer al menos, la profesión que desarrollaba con anterioridad a la declaración de la incapacidad.
- **6) Incapacidad absoluta:** implica una disminución de la capacidad laboral tal que imposibilita al inválido para el ejercicio de cualquier actividad laboral o profesional.

### **i) Prestaciones por muerte o supervivencia.**

Las consecuencias jurídicas al que da lugar la muerte, en relación con el sistema de la seguridad social, suelen ser de dos clases:

**1)** La propia función provoca necesidades de enterramiento, que ocasionan determinados gastos, que son generalmente sufragados por los familiares del difunto.

La necesidad social surge pues derivada del incremento de gastos que la propia muerte conlleva para la familia.

**2)** También la muerte provoca la privación de ingresos con que subsistían las personas que convivían y eran mantenidos a cargo y por cuenta de la persona fallecida. La necesidad a dar cobertura consiste en la supervivencia de tales personas y surge como derivada del defecto o la ausencia de ingresos que la muerte produce en el patrimonio de la persona fallecida.

**j) Prestaciones sanitarias:** esta prestación tiene como objetivo la prestación de los servicios médicos y farmacéuticos conducentes a conservar, restablecer o mejorar la salud de sus beneficiarios, así como su aptitud para el trabajo y para hacer frente a sus necesidades profesionales.

## **3.1.4Generalidades de los bloques de la seguridad social:**

**3.1.4.1Personas protegidas (Campo de aplicación):** el estudio del campo de aplicación de los distintos sistemas, pone de relieve uno de los fenómenos característicos de la política contemporánea de seguridad social.

Al delimitar este campo de aplicación nos encontramos con tres criterios básicos:

- **1) Criterio de asalariados económicamente débiles**: Las formas originarias de los seguros sociales se aplicaban a una parte reducida de la población, a los asalariados económicamente débiles, a las personas ligadas por un contrato de trabajo con ingresos inferiores o de una determinada cantidad, aquellos que no podían por sí mismo una seguridad personal. Los seguros sociales formaban parte del derecho del trabajo que entonces era un derecho de clase incluso no se aplicaba a todos los asalariados económicamente débiles de todas las ramas de la sociedad, sino generalmente a la industria y el comercio donde existían empresas organizadas. A veces se extendían a trabajos especiales (Grupos mineros, ferroviarios, funcionarios civiles y militares)
- **2) Criterio Laboral**: En un momento posterior, se amplía el campo de aplicación, protegiendo a los trabajadores por cuenta ajena, sin límites de ingreso, aunque a veces se establece topes y cotizaciones y a los trabajadores de por cuenta propia: Autónomos, profesionales liberales, comerciantes, es decir a todos los que desarrollan una actividad profesional.
- **3) Criterio de universalidad**: En otros modelos se protege a toda la población, si con arreglo a una visión tradicional la relación de trabajo ha sido uno de los elementos centrales y característicos de los seguros sociales, en los últimos

tiempos ha ido perfilándose la idea de que no es la relación de trabajo la que debe formar parte del concepto de seguridad social, sino la condición humana en sí misma.

En los momentos actuales encontramos en los países esos tres criterios, pero hay un movimiento a la extensión a toda la población.

## **3.1.4.2Causas de la generalización de la seguridad socia**l

**1) De orden social:** Muchas personas no ligadas por el contrato de trabajo no disponen siempre de recursos suficientes para prevenir los riesgos de la vida social, por ejemplo: pequeños empresarios, agricultores, trabajadores a domicilio. La idea de dependencia jurídica del contrato de trabajo se sustituye por la dependencia económica.

**2) De orden económico:** La inseguridad es un factor constante de los trabajadores con escasos recursos, pero es un factor posible en cada miembro de la sociedad cualquiera que sean sus presentes ganancias, depreciación de la moneda, crisis económicas, guerras.

**3) De orden técnico:** La protección a los económicamente débiles crea problemas delicados porque no existe una cámara aislante de los diferentes grupos de población. Los asalariados se convierten en independientes, el cambio de categoría profesional puede manifestarse un cambio de calificación jurídica, el grupo de trabajadores independientes no es uniforme

**3.1.4.3Acción protectora:** Es la contingencia de la actualización concreta del estado potencial de riesgo social.

Es un principio que se consideraba al riesgo como objeto de relación jurídica del seguro social y como aglutinante de los diferentes regímenes aseguradores y durante muchos años el hecho jurídico protegido era un hecho causal es decir las contingencias que originaban el estado de necesidad esencialmente por pérdida de salario (Enfermedad, maternidad, accidente, vejez), así cada contingencia determinaba prestaciones propias, independientes que dieron lugar a seguros sociales también independientes.

En los tiempos actuales ha habido una transformación, centrándose el objeto de la acción protectora, no en la contingencia, sino en la situación derivada de la contingencia, por lo que a las idénticas situaciones de necesidad deben otorgarse idénticas prestaciones aunque todavía no se ha llegado la uniformidad de la protección de necesidades.

En general las contingencias comúnmente cubiertas son las siguientes:

**3.1.4.4Alteración de la salud:** en cuanto producen necesidades de orden sanitario y un exceso de gasto.

**a) Incapacidad laboral:** En la doble vertiente transitoria o temporal permanente: Invalidez.

**b) Vejez:** Supone la minoración de la capacidad de trabajo y el defecto en los ingresos.

**c) Muerte:** En la doble consideración de causa productora de necesidad:

El fallecimiento dela cabeza de familia, prevé gastos, y priva a los familiares de las rentas.

**d) Desempleo:** Supone un defecto de ingresos, de quienes siendo capaces de trabajar pierden su empleo.

**e) Familia:** es como un cargo económico que incide sobre la cabeza de familia.

#### **3.1.5Financiación:**

La seguridad social forma parte de la estructura social económica del país, constituyendo un dato esencial dentro del desarrollo del país.

Determinadas circunstancias económicas influyen en la seguridad social como el grado de industrialización del país, porcentajes de población o pasiva, nivel de desempleo e inversión, mayor o menor peso de sectores económicos determinados (campo, industria, minería, etc.), grado de desarrollo e incluso elementos coyunturales como la inflación, el estancamiento económico o los procesos de reconversión o reindustrialización.

Pero también influye de manera directa en:

- Productividad del trabajo y en la mujer utilización de las fuerzas productivas al elevar el nivel sanitario de la población.
- Puede reducir o incrementar el número de activos por la política de jubilación o de prestaciones familiares que adopte
- Puede incidir en el consumo global, según la calidad de las prestaciones económicas sustitutivas del salario que otorgue.
- Puede desplazar la demanda hacia bienes de primera necesidad.
- A través de las prestaciones en especie, racionalizando su consumo,

• Puede constituir un elemento desincentivador de la inversión en puestos de trabajo por la presión de las cotizaciones sobre el salario, acelerando el proceso de tecnificación.

• Puede contribuir al desarrollo de determinados sectores productivos, por ejemplo los conectados con la asistencia sanitaria.

De la misma manera la seguridad social se dispone de recursos financieros como aportaciones del estado, aportaciones de los empleadores, de los trabajadores, ingreso que pudiera recibir el instituto como productos de multas, recargos, bienes donación herencia o legado, así como rentas provenientes.

Todas estas circunstancias influyen sobre los recursos económicos de la seguridad social.

El problema de la financiación de la seguridad social se plantea en los últimos años de forma acuciante, a causa de la crisis económica.

En condiciones de desarrollo económico y expansivo de los países, la financiación de la seguridad social no plantea problemas especiales pues el alto nivel de empleo y productividad, el aumento de los niveles salariales y la tasa de beneficio son empresariales, permiten una financiación desahogada. Y la prosperidad económica disminuye las necesidades a proteger.

La crisis económica viene a frenar todo este proceso:

• El descenso de la tasa de empleo reduce el número de activos cotizantes aumentando los pasivos que perciben prestaciones.

• El descenso de la tasa de beneficios empresariales, genera resistencias frente a los cargos sociales, haciendo difícil el incremento de sus aportaciones al sistema.

• La inflación determina las prestaciones económicas haciendo necesarias su revalorización.

• El número de personas necesitadas de protección, aumenta, presionando sobre un sistema que se coloca en una situación de déficit permanente, si quiere conservar el número y la calidad de prestaciones que dispensas.

### **3.1.6La organización de la seguridad social:**

En la actualidad la seguridad social se considera como un sistema de protección contra lo que modernamente se conoce como riesgos sociales, entendiendo por sistema el

conjunto integrado de medidas, generalmente de carácter estatal, ordenado con una finalidad concreta. Por ello hay que señalar que las distintas formas posibles de organización no se presentan en estado absolutamente puro, sino que es frecuente que se dé combinadas unas con otras.

Es necesario dotar a todo sistema de una determinada organización, que será más o menos complicada, dependiendo de los objetivos que tal sistema se proponga a cumplir. En el caso concreto de los sistemas de seguridad social, nos encontramos en la mayoría de los ordenamientos nacionales, con complejos entramados administrativos, lo que a la vez supone una cierta tendencia a la burocratización.

Normalmente, la organización de la seguridad social se construye desde los propios poderes públicos es decir tiene su origen en el propio estado constituyendo un elemento primordial.

Dentro de la organización está la gestión, pero con ello hay una distinción muy amplia, la organización hace referencia a todo el funcionamiento del sistema, es decir, la contratación del personal, en si la organización queda reservado para designar la macro estructura que presenta el sistema de seguridad social. La gestión en cambio, se basa en la relación de un sistema de seguridad social en concreto y sus beneficiarios y, como no con el o los sujetos obligados a las distintas prestaciones; ello supone referirse a las entidades gestoras, a los problemas inherentes a la afiliación de trabajadores, a la cotización y por supuesto a todo el régimen jurídico de las prestaciones que cubren la contingencia previstas por un determinado sistema.

Centrando el tema, hay que advertir que al igual que cualquier servicio público la organización administrativa de la seguridad social puede adoptar generalmente dos forma: administración directa por parte de un departamento ministerial y de los servicios que le están subordinados jerárquicamente, o administración a través de instituciones o colectividades autónomas aunque sigan sometidas a cierto control de poder central.

En caso la gestión se encomienda en los poderes público, bien directamente estatalización o a través de organismos gestores los cuales poseen naturaleza de entidades de derecho público y capacidad jurídica para el cumplimiento de los fines que le están encomendados.

<span id="page-20-0"></span>En el otro la gestión de las contingencias están encomendadas a los particulares ya sean a los propios interesados (en el caso de las conocidas mutuas o mutualidades, la gestión encomendado a los sindicatos, e incluso la vinculada a los consejos de administración electiva o las propias empresas), ya se trate de terceros.

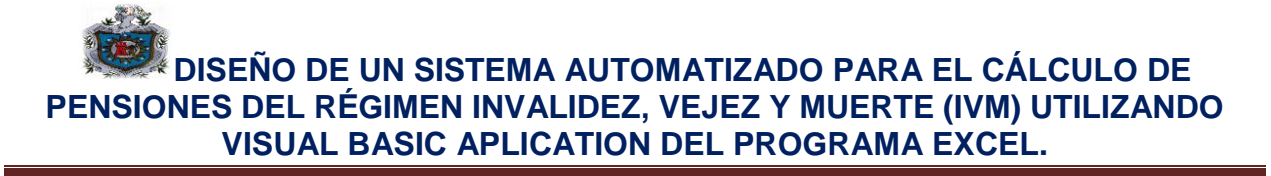

### **Capítulo II: Historia de la Seguridad Socialde Nicaragua.**

#### **3.2 Breve reseña histórica de la seguridad social en Nicaragua.**

Los primeros pasos de la seguridad en Nicaragua se remontan al bienio 1955-1957, cuando tuvo lugar la creación del Instituto Nicaragüense de Seguros Sociales (INSS). A lo largo de las dos décadas siguientes se desarrolló un sistema de pensiones contributivas que llegó a cubrir, a fines de los años setenta, a alrededor del 20% de la Población Económicamente Activa (PEA). En 1979, con la llegada al poder del gobierno sandinista se relajaron fuertemente las condiciones de acceso, lo que generó una expansión del número de pensionistas que introdujo severos problemas financieros en el INSS.

Asimismo, la cobertura de la PEA creció hasta cerca del 30% en 1988, año a partir del cual ha experimentado una importante caída. Por otro lado, en el quinquenio 1979-1984 se establecieron prestaciones de carácter no contributivo, dentro de las cuales existían pensiones para víctimas de guerra, invalidez, trabajadores de circo, ex-milicianos, por servicios a la patria y también pensiones de gracia para adultos mayores en situación de desamparo. La mayor parte de estas pensiones asistenciales se otorgaba con criterios políticos.

El sistema público contributivo actual de Nicaragua se gestiona por el INSS a través del reparto con, teóricamente, capitalización parcial de los remanentes de las cotizaciones anuales. Se requieren al menos 15 años cotizados y 60 años de edad para tener acceso a una pensión de vejez. La fórmula de cálculo de las prestaciones es progresiva, proporcionando una mayor tasa de reemplazo a aquéllos cuya remuneración era inferior a dos salarios mínimos. Por otra parte, las prestaciones no contributivas de vejez carecen de reglas definidas y su cuantía asciende a medio salario mínimo.

Por eso la Seguridad Social por mandato de la Constitución Política de la República de Nicaragua es garantía del Estado para brindar protección integral a los nicaragüenses frente a las contingencias de la vida y del trabajo.

Nicaragua posee un sistema público contributivo con raíces en el sistema Bismarckiano y este sistema está en manos del Instituto Nicaragüense de Seguridad Social (INSS).Pero con el paso del tiempo adoptaron sistemas no contributivos, los cuales no reemplazaron al anterior sino que lo complementaron.

Sistema "bismarckiano", creado por el canciller alemán Otto Von Bismark en 1883, el cual brinda cobertura al asalariado formal en función de su historial laboral y rama productiva. La seguridad social en nuestro país está conformada por: Enfermedad y Maternidad, Seguro de Invalidez, Vejez y Muerte (IVM) y; Riesgos Profesionales.

Este modelo está estructurado a su vez por tres sistemas financieros: el sistema de reparto, que está destinado a la rama de salud, el de primas escalonadas de pensiones de vejez, invalidez y muerte y; finalmente, el sistema de capitales constitutivos para el seguro de riesgo profesional.

Nuestro país enfrenta un sin número de desafíos socioeconómicos que tienen un efecto directo en el modelo de seguridad social, por lo que experto vislumbran una "crisis" en el mediano plazo.

Hoy en día todo el mundo acepta la importancia social que tienen los sistemas de seguridad social para la sociedad no obstante, existe menos unanimidad con respecto a la importancia económica que tienen los sistemas de seguridad social. Aun así, existe una visión que está ganando terreno en el sentido de que los sistemas de seguridad social deberían ser considerados como un factor productivo en el desarrollo económico.

### **3.2.1 Los cuatro pilares de la seguridad social.**

El seguro social obligatorio un servicio público de carácter nacional a cargo del estado denominado instituto nicaragüense de seguridad social (INSS) de duración indefinida, con patrimonio propio con plena capacidad de adquirir derechos y obligaciones.

La seguridad social de Nicaragua está estructurada y organizada en cuatro bloques establecidos por el (INSS) de la siguiente manera:

### **3.2.2 Personas protegidas**:

En el campo de aplicación de las personas protegidas en la ley de seguridad social encontramos dos tipos de seguros entre los cuales tenemos el seguro de tipo obligatorio y el seguro facultativo.

Dentro del régimen obligatorio:

**a)** Todas las personas que se encuentra vinculadas con otras donde brinde un servicio. Los empleadores, empresa, institución pública o privada que utilicen sus servicios están obligados a efectuar la inscripción de ellos y la de sus trabajadores, así como de comunicar los cambios ya sea en el personal o en remuneraciones.

- **b)** Todos los integrantes o beneficiarios de reformas agrarias.
- **c)** Asociaciones que se encuentren debidamente organizados ya sean ministerios de cualquier culto.
- **d)** Cooperativas de producción debidamente organizados.

El instituto tiene el derecho de inscribir a sus empleadores, a sus trabajadores de estos y a los demás sujetos de aseguramiento sin previa gestión de realizar todas las encuestas, censos, inspecciones y estudios, que sean necesarios de realizar las inspecciones respectivas.

Dentro de los asegurados obligatorios se encuentran 2 regímenes: régimen de invalidez, vejez, muerte, riesgos profesionales y el régimen integral.

Las personas que se inscriben dentro del régimen facultativo:

- **a)** Todos los trabajadores independientes que no estén dentro del régimen obligatorio
- **b)** Las que dejaron de estar sujetas en el régimen obligatorio
- **c)** Familiares que presten sus servicios sin remuneración.
- **d)** Personas nicaragüenses que presten sus servicios en misiones diplomáticas y organismos internacionales acreditados en el país, estas personas podrán llevar a cabo como solicitud y conformidad de dicho organismo.
- **e)** Dueños de propiedad agrícolas y demás empleadores que deseen hacerlo.

Losasegurados facultativos del reglamento general de la ley de seguridad social nos indican que la inscripción podrá comprender cualquiera de las modalidades del seguro facultativo descritas a continuación:

- **1-** Facultativo Integral: comprende seguro de enfermedades y maternidad, seguro de invalidez, vejez y muerte, se excluye de esta modalidad el seguro de riesgos profesionales.
- **2-** Facultativo IVM: comprende seguro de invalidez, vejez y muerte, se excluye de esta modalidad el seguro de enfermedad y maternidad y el seguro de riesgos profesionales.
- **3-** Facultativo de salud: comprende las prestaciones de salud establecidas en el reglamento de enfermedad y maternidad, incluyendo subsidio de lactancia. Se excluye de esta modalidad las prestaciones económicas de corto plazo (subsidios) y otras prestaciones en especies, así como también el seguro de riesgos profesionales y el seguro de invalidez, vejez y muerte (pensiones).

Si no han sido aseguradas anteriormente no deben ser mayores de 55 años al solicitar su inscripción facultativo.

Para la inscripción en el seguro facultativo se requiere acreditar mediante dictamen de un funcionario médico del instituto que el solicitante no se encuentra en estado de invalidez o incapacidad permanente mayor del 50% así como su edad mediante la documentación reglamentaria correspondiente. A los solicitantes que reúnan el periodo de calificación prescrito para la invalidez, no se las exigirá el examen médico.

Los asegurados facultativos tendrán derecho a las mismas prestaciones y en igual cuantía que las que se otorgan a los asegurados obligatorios excepto subsidios en el primer año de inscripción y pago de cuotas.

### **3.2.3 Organización**:

Los órganos del instituto serán:

**a)** El Consejo Directivo

Es la autoridad superior y se encuentra integrado por dos representantes del estado: siendo la presidente y la vicepresidente ejecutivo, dos representantes de los trabajadores con suplentes y dos empleadores con sus suplentes uno del sector público y otro del sector privado. Orientan la gestión general del instituto

**b)** La Presidencia y Vice-Presidencia Ejecutiva

Tiene a su cargo la dirección general y administración, con rango de ministro.

El presidente ejecutivo es el representante oficial del instituto y tendrá por lo tanto su representación legal en todo acto jurídico con todas las facultades de mandatario general, debiendo sujetarse a la ley, el reglamento, y decisiones del consejo directivo.

El vicepresidente ejecutivo: tiene las mismas cualidades que el presidente, suplir al presidente en su ausencia.

**c)** El Consejo Técnico:

Está a cargo de la orientación y coordinación técnica del instituto, el consejo técnico será presidido por el presidente o vicepresidente ejecutivo formando parte del organismo de altos funcionarios y asesores del instituto.

**d)** La auditoría interna:

Le corresponde la fiscalización, inspección, vigilancia y control de los fondos, bienes y valores del instituto dependiendo administrativamente de la presidencia ejecutiva, ejerciendo sus funciones con entera autonomía de criterio.

**e)** Las dependencias administrativas que se requieren para el cumplimiento de sus obligaciones:

Es el personal del instituto que estará al servicio de la colectividad. El estatuto de derechos y deberes del personal regirá las relaciones del instituto y su personal y establecerá las condiciones referentes al ingreso, las garantías de estabilidad, sus deberes y derechos la forma de llenar las vacantes el escalafón de las remuneraciones, los trámites para las promociones, permisos, licencias, vacaciones, remociones, sanciones etc.; y en lo no contemplado se estará a lo dispuesto sobre el particular por el Código del Trabajo.

### **3.2.4 Financiación**

El instituto deberá financiar los programas de la seguridad social con los siguientes recursos: las contribuciones de los empleadores que se calculara en relación con los salarios de los trabajadores, y otras formas de ingresos y la de los asegurados incorporados voluntariamente a los regímenes del seguro social, el aporte del estado, el producto de multas y recargos que cobre, los ingresos que produzcan las operaciones financieras y también los bienes que adquiera o título de denominación, herencia o legado, de las rentas provenientes de los mismos.

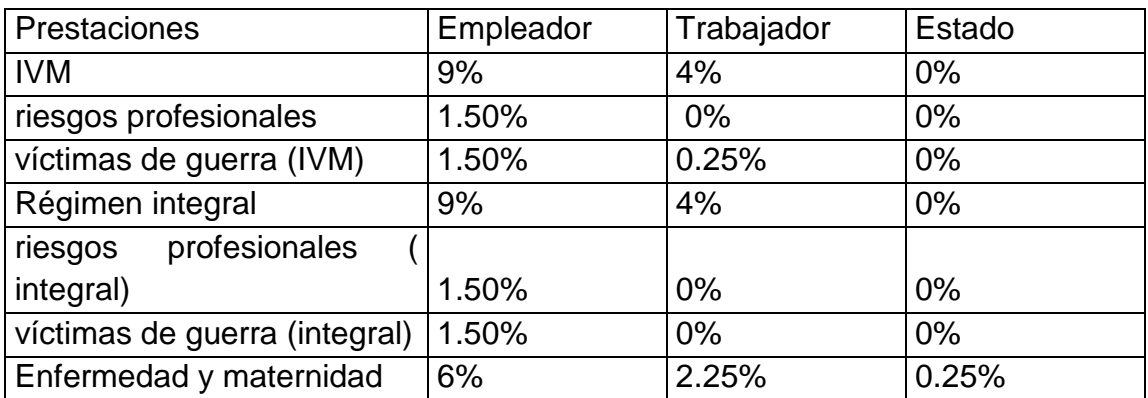

Cotizaciones para el año 2015:

El aporte solidario al sistema único de salud:

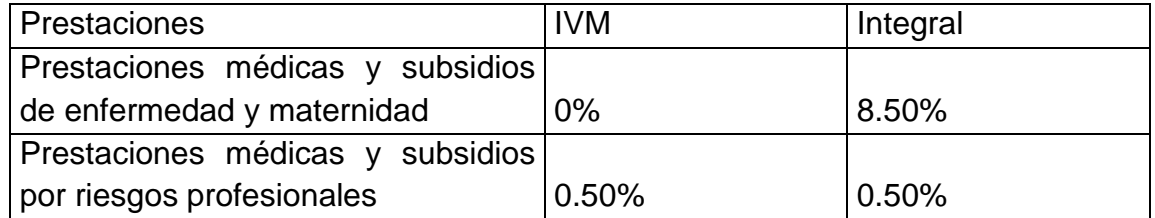

Cotizaciones dentro de seguro facultativo el aporte solidario

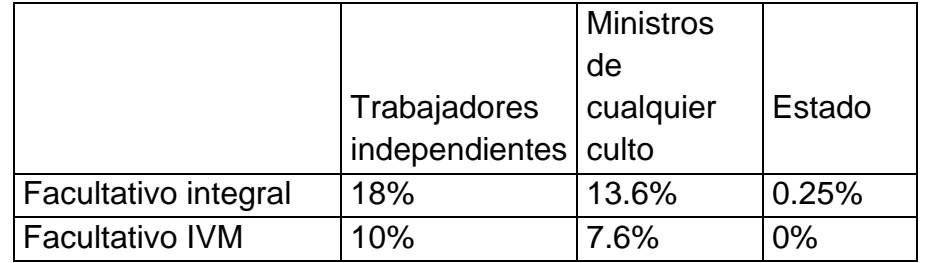

Cuando se considere pertinente cobrar el aporte solidario para el sostenimiento del sistema único de salud, donde el seguro extienda su cobertura se requerirá la aprobación de la junta de gobierno.

Se cobrara recargos administrativos sobre las cantidades adeudadas al instituto por contribuciones no pagadas en los plazos señalados.

Se cobraran multas por actos u omisiones de los empleadores, los asegurados u otras personas, donde estará establecido una tabla de multas en orden crecientede acuerdo a la gravedad, capacidad económica del empleador y a la atención dolosa de la infracción.

Los empleadores deberán descontar en los pagos de los asegurados la suma de la contribución, así mismo los empleadores serán responsables ante el instituto del entero de su contribución el reglamento determinara los sistemas de recaudo, plazos de entero y de más condiciones concernientes a la percepción de su contribución.

Los bancos y otras instituciones que habiliten a los productores, así como a los compradores de la producción, deberán cooperar en la forma que establezca el reglamento. Las contribuciones de los empleadores se consideran como cargas sociales que representan costos de producción por lo tanto es de carácter de deducción para los efectos de la ley del impuesto sobre la renta.

El estado deberá entregar a la institución por intermedio del ministerio de fianza y por mensualidades, los siguientes aportes: las contribuciones que les corresponda a pagar como empleador de los servicios públicos y el aporte estatal para el entero al seguro social de su cuota y como empleador, el gobierno deberá fijar las asignaciones correspondientes.

Para llevar a cabo sus actividades y la formulación de su presupuesto y sus planes de inversión deberán de cumplir dos obligaciones una de ellas es comunicar oportunamente a la dirección del presupuesto del ministerio de fianzas, las inversiones del capital deberán de cumplir una orden de prioridad como primero tenemos las obras que contribuyan al cumplimiento de las finalidades que la ley fija, como segunda tenemos las obras que contribuyan a la elevación de la calidad de vida de la población y como tercera y última tenemos otras inversiones que a la vez que devenguen una utilidad en las condiciones de seguridad y rendimiento tengan un interés social.

El instituto deberá efectuar cada tres años o antes si el consejo directivo lo estima conveniente la revisión actuarial de sus previsiones financieras y ajustar sus ingresos.

#### **3.2.5Acción protectora**

(Contingencias y prestaciones)

Es importante destacar que existen diferentes contingencias y para cada una de estas se crearon prestaciones que ayudan a la protección de los trabajadores y sus familias Contingencias sociales de invalidez, vejez, muerte, riesgos profesionales, subsidios familiares y servicios sociales necesarios para el pleno bienestar de los asegurados así mismo servicios de subsidios de enfermedad y maternidad.

**a) Invalidez:** Incapacidad permanente o temporal de una persona, para andar, mover algún miembro del cuerpo o realizar determinadas actividades, debido a una discapacidad física.

Las prestaciones de invalidez tienen el objetivo de subvenir a las diferentes necesidades del incapacitado y de las personas a su cargo, promover su readaptación profesional y procurar su reingreso a la actividad económica.

Se considera a un individuo inválido asegurado a aquel que a consecuencia de un accidente o enfermedad de origen no profesional, aquel que se encuentre incapacitado como mínimo en un 50%.

Se considera inválido total que a consecuencia de una enfermedad no profesional o lesión no proveniente del trabajo se encuentre incapacitado de ganar mediante un trabajo proporcionado a sus fuerzas una remuneración mayor del 33%.

Las prestaciones del seguro de invalidez son:

**a)** Pensión de invalidez, parcial,total y gran invalidez;

**b)** Asignaciones familiares;

**c)** Servicios de readaptación profesional;

**d)** Servicio de colocación en actividades remuneradas de los inválidos, en coordinación con las dependencias correspondientes del ministerio del trabajo;

**e)** El suministro, mantenimiento y renovación de aparatos de prótesis y de ortopedia que fueren necesarios.

Las pensiones de invalidez estarán calcularas según el número de cuotas pagadas, también se consideraran desde la fecha en la que se dio origen las cuales serán revisadas por lo menos cada tres años. Serán vigentes mientras dure la incapacidad o hasta la fecha del cumplimiento de los 60 años pues se convertirá automáticamente en pensiones de vejez.

Tendrá derecho a la pensión de invalidez el asegurado no mayor de 60 años que se declare inválido y allá cotizado 150 semanas dentro los últimos 6 años o tenga al menos 250 semanas cotizadas.

Cuando la invalidez sea de tal naturaleza que el incapacitado necesite la asistencia de otra persona se otorga una asignación adicional del 20% de la pensión base.

En caso de suspensión de la pensión del invalido por falta de asistencia se podrá otorgar total o parte de la pensión a los familiares con derechos a las prestaciones en caso de muerte o mientras persista la invalidez.

La cuantía de la pensión mensual de invalidez, vejez total se calcula multiplicando la remuneración básica mensual por la tasa de remplazo; siendo la tasa de remplazo la suma de un factor básico y un factor anual.

Cuando la remuneración base mensual es inferior o igual al doble del salario mínimo vigente, se aplicara lo siguiente:

- **a)** Factor básico: 0.45.
- **b)** Factor anual: se multiplica 0.01591 por cada 52 semanas cotizadas del asegurado en exceso sobre las primeras 150 semanas cotizadas.
- **c)** El asegurado cotizado 15 o más años, haya cumplido la edad de retiro y continúe trabajando al factor anual se le sumara 0.01 por cada 52 semanas cotizadas después de los 60 años de edad, hasta un máximo de 0.05.
- **d)** La tasa máxima de reemplazo es de 1.
- **e)** El monto de pensión no podrá ser inferior al salario mínimo del sector industrial.

Cuando la remuneración base mensual es mayor que el doble del salario mínimo vigente, se aplicara lo siguiente:

- **a)** Factor básico: 0.37.
- **b)** Factor anual: se multiplica 0.0115 por cada 52 semanas cotizadas del asegurado en exceso sobre las primeras 150 semanas cotizadas.
- **c)** El asegurado cotizando 15 o más años, haya cumplido la edad de retiro y continúe trabajando al factor anual se le sumara 0.01 por cada 52 semanas cotizadas después de los 60 años de edad, hasta un máximo de 0.05.
- **d)** La tasa máxima de reemplazo es de 0.8
- **e)** El monto de pensión de este grupo no podrá ser inferior a la correspondiera al grupo anterior.

La pensión mensual de invalidez parcial será igual a la mitad de la total.

### **b) Vejez:**

Las prestaciones de vejez tienen como objeto subvenir a las necesidades básicas del asegurado y a las personas a su cargo, cuando su aptitud de trabajo se encuentra disminuida por la senectud.

Las prestaciones del seguro de vejez son:

- **a)** Pensión mensual vitalicia;
- **b)** Asignaciones familiares;
- **c)** Servicio para la readaptación del anciano;

**d)** Ayuda asistencial al anciano que necesite de la asistencia constante de otra persona. La edad mínima de retiro es de 60 años y puede ser menor siempre y cuando la actividad laboral que hubiese desempeñado ocasionara un desgaste físico o mental acentuado.

Los maestros de educación y trabajadores en labores mineros su edad de retiro será a los 55 años de edad habiendo cotizado 15 años o más.

Tendrán derecho a la pensión todos aquellos que demostraran ser asegurados activos durante un periodo no menor de 15 años.

Se podrán conceder pensiones reducidas no menores del 40 % del salario que habiendo cumplido la edad de retiro, no haya cumplido el periodo de calificación siempre que acredite 5 años como mínimo, tendrá derecho a la pensión de vejez reducida proporcional de acuerdo con los siguientes parámetro:

- **a)** Desde 250 hasta 349 semanas cotizadas: C\$ 1,910
- **b)** Desde 350 hasta 449 semanas cotizadas: C\$ 2,356
- **c)** Desde 450 hasta 549 semanas cotizadas: C\$ 2,884

- **d)** Desde 550 hasta 649 semanas cotizadas: C\$ 3,290
- **e)** Desde 650 hasta 749 semanas cotizadas: C\$ 3,656

Sin embargo, los asegurados que acrediten más de 1000 cotizaciones semanales y menos de 1250, la remuneración base mensual será el promedio de las 200 últimas semanas cotizadas, y si a cotizado más de 1250 semanas el promedio será de las últimas 150 semanas.

Y tomando siempre en cuenta:

La cuantía de la pensión mensual de invalidez, vejez total se calcula multiplicando la remuneración básica mensual por la tasa de remplazo; siendo la tasa de remplazo la suma de un factor básico y un factor anual.

Cuando la remuneración base mensual es inferior o igual al doble del salario mínimo vigente, se aplicara lo siguiente:

- **a)** Factor básico: 0.45.
- **b)** Factor anual: se multiplica 0.01591 por cada 52 semanas cotizadas del asegurado en exceso sobre las primeras 150 semanas cotizadas.
- **c)** El asegurado cotizando 15 o más años, haya cumplido la edad de retiro y continúe trabajando al factor anual se le sumara 0.01 por cada 52 semanas cotizadas después de los 60 años de edad, hasta un máximo de 0.05.
- **d)** La tasa máxima de reemplazo es de 1.
- **e)** El monto de pensión no podrá ser inferior al salario mínimo del sector industrial.

Cuando la remuneración base mensual es mayor que el doble del salario mínimo vigente, se aplicara lo siguiente:

- **a)** Factor básico: 0.37.
- **b)** Factor anual: se multiplica 0.0115 por cada 52 semanas cotizadas del asegurado en exceso sobre las primeras 150 semanas cotizadas
- **c)** El asegurado cotizando 15 o más años, haya cumplido la edad de retiro y continúe trabajando al factor anual se le sumara 0.01 por cada 52 semanas cotizadas después de los 60 años de edad, hasta un máximo de 0.05.
- **d)** La tasa máxima de reemplazo es de 0.8
- **e)** El monto de pensión de este grupo no podrá ser inferior a la correspondiera al grupo anterior.

La pensión se suspenderá si el asegurado reanuda sus actividades, salvo se trate de remuneraciones adicionales para contemplar el salario base correspondiente al pensionarse.

### **c) Muerte**

Este seguro tiene por objeto subvenir a las necesidades básicas de los dependientes económicos del asegurado o pensionado fallecido.

Las prestaciones del seguro de muerte se consideran en caso de fallecimiento del asegurado no originado por enfermedad profesional o accidente de trabajo y comprende:

- **a)** Ayuda para los gastos inmediatos relacionado con el funeral del asegurado fallecido.
- **b)** Pensión de viudez.
- **c)** Pensión de orfandad.
- **d)** Pensión a otros sobrevivientes dependientes.

Son beneficiarios a la pensión de viudez la esposa o compañera, el esposo o compañero inválido, que hubiere dependido económicamente del causante.

Son beneficiarios de la pensión de orfandad por deceso de la madre o el padre, los hijos menores de los asegurados, por lo menos hasta cumplir los 25 años de edad, prorrogables en las situaciones que señale el reglamento respectivo.

Son también beneficiarios de la pensión otros familiares o sobrevivientes que se señalen en el reglamento respectivo y que dependan económicamente del asegurado fallecido.

### **Pensión de viudez y orfandad.**

**1)** Viudez: La viuda de un asegurado fallecido tendrá derecho a percibir una pensión equivalente al 50% de la que percibía el causante o de la que este percibiría por invalidez total si hubiere cumplido con el requisito de cotizaciones para tener derecho a ella, sin incluir las asignaciones familiares. La pensión será vitalicia si al fallecer el causante la viuda hubiera cumplido 45 años o fuera invalida. A la viuda menor de 45 años se le otorgará la pensión por un plazo de 2 años.

**2)** Orfandad: Tendrá derecho a una pensión de orfandad cada uno de los hijos menores de 15 años o inválidos de cualquier edad cuando mueran el padre o la madre asegurados, equivalentes al 25% de la pensión que percibían el causante o de la que este percibiría por invalidez total.

En los casos de huérfanos de padre y madre, la pensión de orfandad equivale al doble si las pensiones se generan porque ambos padres eran asegurados, se otorgaran ambas pensiones sencillas de orfandad, que le corresponda, incrementadas en un 50% si resulta mejor a los beneficiarios.

### <span id="page-32-0"></span>**Capítulo III: Funciones a utilizar en la aplicación.**

#### **3.3Funciones de Excel**

**a)MsgBox**: Mensajes en VBA, Sera utilizado cuando se le dé un valor no correspondiente, al asignado de la variable en algún formulario.

Muestra un mensaje en un cuadro de diálogo, espera a que el usuario haga clic en un botón y devuelve un tipo **Integer** correspondiente al botón elegido por el usuario.

### **Sintaxis** :( *Prompt* [, *buttons*][, *title*][, *helpfile*, *context*])

La sintaxis de la función **MsgBox** consta de estos argumentos por nombre:

- **Prompt:** Requerido a la expresión de cadena que presenta prompt en el cuadro de dialogo la longitud máxima de prompt es de aproximadamente 1024 caracteres según el ancho de los caracteres utilizados. Si *prompt* consta de más de una línea, puede separarlos utilizando un carácter de retorno de carro (Chr(13)) o un carácter de avance de línea (Chr(10)), o una combinación de caracteres de retorno de carro – avance de línea (Chr(13) y Chr(10)) entre cada línea y la siguiente.
- **Buttons:** Opcional expresión numérica que corresponde a la suma de los valores que especifican el número y el tipo de los botones que se pretenden mostrar, el estilo de icono que se va a utilizar, la identidad del botón predeterminado y la modalidad del cuadro de mensajes. Si se omite este argumento, el valor predeterminado para *buttons* es 0.
- **Title:** Opcional expresión de cadena que se muestra en la barra de título del cuadro de dialogo si se omite title en la barra se coloca el nombre de la aplicación.
- **Helpfie:** Opcional expresión de cadena que identifica el archivo de ayuda que se utiliza para proporcionar ayuda interactiva en el cuadro de diálogo. Si se especifica *helpfile*, también se debe especificar *context*.
- **Context**: Opcional expresión numérica que es igual de contexto de ayuda asignado por el autor al tema de ayuda correspondiente si se especifica context, también se debe especificar helpfile.

### **Valores**

El argumento buttons tiene estos valores:

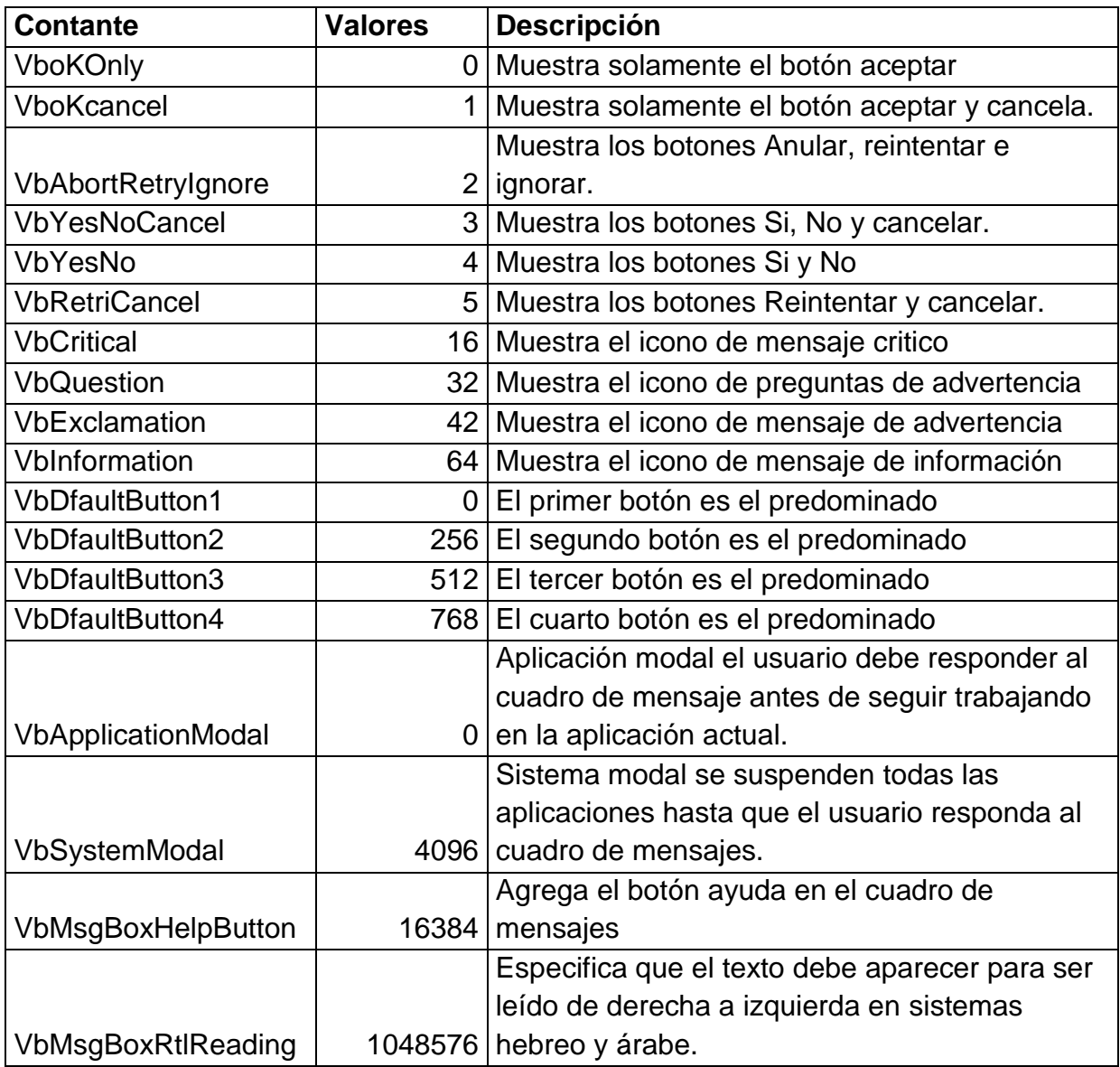

El primer grupo de valores (0 a 5) describe el número y el tipo de los botones mostrados en el cuadro de diálogo; el segundo grupo (16, 32, 48, 64) describe el estilo del icono, el tercer grupo (0, 256, 512) determina el botón predeterminado y el cuarto grupo (0, 4096) determina la modalidad del cuadro de mensajes. Cuando se suman números

para obtener el valor final del argumento *buttons*, se utiliza solamente un número de cada grupo.

Nota: Estas constante las especifica Visual Basic forApplications. Por tanto, el nombre de las mismas puede utilizarse en cualquier lugar del código en vez de sus valores reales.

#### **Valores devueltos.**

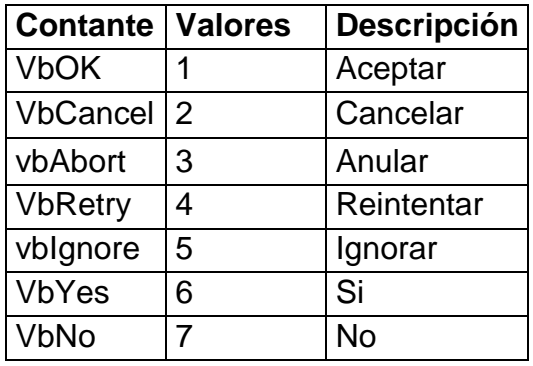

### **b) Select case variable**

**Case valor 1; valor 3:** Código si variable= valor1 o valor2

**Case valor2:** Código si variable= valor2

**Case Else:** Código si ninguno anterior (clausula opcional)

**EndSelect**

**c) With objeto**

**Propiedad =** Valor Idéntico a objeto. Propiedad = Valor

**d) With.SubObjeto**

**Propiedad =** Valor Idéntico a Objeto.SubObjeto.Propiedad = Valor

### **EndWith**

**e) WorksheetFunction (objeto)**

Se usa como contenedor de las funciones de hoja de cálculo de Microsoft Excel que pueden llamarse desde Visual Basic. Como llamar un valor de la "hoja activa" o celda, un valor determinado.

### Ejemplo

Use la propiedad **[WorksheetFunction](ms-help://MS.EXCEL.DEV.12.3082/EXCEL.DEV/content/HV10035711.htm)** para obtener el objeto WorksheetFunction. En el siguiente ejemplo se muestra el resultado de aplicar la función de hoja de cálculo Min al rango A1:A10.

## **Visual Basic para aplicaciones**

Set myRange = Worksheets ("Sheet1").Range ("A1:C10")

Answer = Application.WorksheetFunction.Min (myRange)

MsgBox (La Respuesta si el argumento es falso).

## **f) Control CommandButton**

Sintaxis: Inicia, finaliza o interrumpe una acción o una serie de acciones. Se le asigna una tarea que mostrara en la hoja del programa dependiendo del valor y función que se determinó para el uso del botón de comando.

### **Comentarios**

La macro o el procedimiento de evento asignado al evento **Click** del control **CommandButton** determinan qué hace el control **CommandButton**. Por ejemplo, puede crear un control **CommandButton** que habrá otro formulario. También puede mostrar un texto, una imagen o ambos en un control **CommandButton**.

La propiedad predeterminada de un control **CommandButton** es **Value**. El evento predeterminado de un control **CommandButton** es **Click**.

## **g) Boolean (Tipo de datos)**

Las **[variables tipo Boolean](javascript:hhobj_4.Click())** se almacenan como números de 16 bits (2 bytes), pero sólo pueden ser **True** o **False**. Las variables tipo **Boolean** se presentan como True o False (cuando se utiliza **Print**) o #TRUE# o #FALSE# (cuando se utiliza **Write #**). Utilice las **[palabras clave](javascript:hhobj_5.Click()) True** y **False** para asignar uno de los dos estados a las variables tipo **Boolean**.
Cuando se convierten a tipo **Boolean** otros [tipos numéricos,](javascript:hhobj_6.Click()) 0 se convierte en **False**, y el resto de los valores se convierten en **True**. Cuando los valores tipo **Boolean** se convierten a otros [tipos de datos](javascript:hhobj_7.Click()) numéricos, **False** se convierta en 0 y **True** se convierte en -1.

## **h) Integer (Tipo de datos)**

Las [variables Integer](javascript:hhobj_4.Click()) se almacenan como números de 16 bits (2 bytes) con valores que van de -32.768 a 32.767. El [carácter de declaración de tipo](javascript:hhobj_5.Click()) para el tipo **Integer** es el signo de porcentaje (**%**).

Las variables tipo **Integer** también se pueden utilizar para representar valores enumerados. Un valor enumerado puede contener un conjunto finito de números enteros únicos, cada uno de los cuales tiene un significado especial en el contexto en el que se utiliza. Los valores enumerados proporcionan una forma cómoda de seleccionar entre un número conocido de opciones. Por ejemplo, cuando se pregunta al usuario que elija un color de una lista, se podría tener  $0 =$  negro,  $1 =$  blanco y así sucesivamente. Es una buena práctica de programación definir [constantes](javascript:hhobj_6.Click()) utilizando la instrucción **Const** para cada valor enumerado.

## **i) Currency (Tipo de datos)**

El [tipo de datos](javascript:hhobj_6.Click())**Currency** es útil para cálculos monetarios y para cálculos de punto fijo, en los cuales la precisión es especialmente importante.

Las [variables tipo Currency](javascript:hhobj_4.Click()) se almacenan como números de 64 bits (8 bytes) en un formato de número entero a escala de 10.000 para dar un número de punto fijo con 15 dígitos a la izquierda del signo decimal y 4 dígitos a la derecha. Esta representación proporciona un intervalo de -922.337.203.685.477,5808 a 922.337.203.685.477,5807. El [carácter de declaración de tipo](javascript:hhobj_5.Click()) para **Currency** es el signo **@**.

### **3.3.1 Estructura de control de flujo**:

### **3.3.1.2 Condicionales**

### **a) IF.THEN: If...Then...Else,**

Esta función se utilizará para agregar las formas de cálculo a las variables que se agreguen o mostrar los valores que se tomaran si las condiciones digitadas en el programa se cumplen. Es similar a la función "SI" en Excel.

**If***condición***Then** [*instrucciones*]-[**Else***instrucciones\_else*]

Puede utilizar la siguiente sintaxis en formato de bloque:

**If***condición***Then** [*instrucciones*]

[**ElseIf***condición-n***Then** [*instrucciones\_elseif*]

[**Else**[*instrucciones\_else*]]**EndIf**

La sintaxis de la instrucción **If...Then...Else** consta de tres partes:

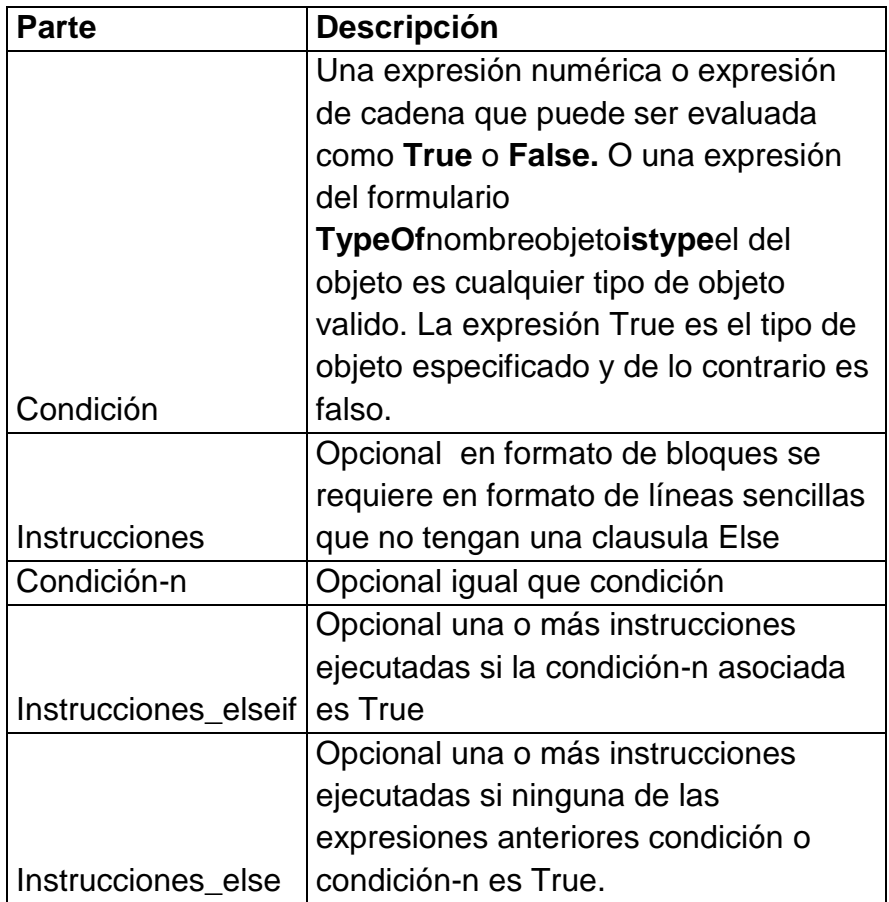

#### **Comentarios**

Puede utilizar la forma de una sola línea (Sintaxis 1) para pruebas cortas y sencillas. Sin embargo, el formato de bloque (Sintaxis 2) proporciona más estructura y flexibilidad

que la forma de línea simple y, generalmente, es más fácil de leer, de mantener y de depurar.

**Nota:** Con la sintaxis es posible ejecutar múltiples *instrucciones* como resultado de una decisión **If...Then**, pero todas deben estar en la misma línea y separadas por dos puntos, como en la instrucción siguiente:

If  $A > 10$  Then  $A = A + 1$  :  $B = B + A$  :  $C = C + B$ 

Una instrucción con formato de bloque**if** debe ser la primera de la línea. Las partes**Else**, **Elseif** y **Endif**de la instrucción solamente pueden ir precedida de un numero línea o etiqueta de línea el bloque**if**debe terminar con una instrucción **Endif**.

**Bucles:** Estructura que permite repetir una serie de veces un fragmento de código

### **3.3.2 Tipos de bucle:**

**3.3.2.1Determinados:** Conocemos las veces que ejecutara el código.

### **a) For.next**

**For.each, next:**Me permitirá trasladar un código (o el valor de este) a otro rango o celda cada vez que ejecute él la finalidad del programa, por un número determinado de veces. Repite un grupo de [instrucciones](javascript:hhobj_4.Click()) para cada elemento de una [matriz](javascript:hhobj_5.Click()) o [colección](javascript:hhobj_6.Click())

#### **Sintaxis**

**ForEach***elemento***In***grupo* [*instrucciones*]

**[ExitFor**] [*instrucciones*]**Next** [*elemento*]

La sintaxis de la instrucción **ForEach...Next** consta de las siguientes partes:

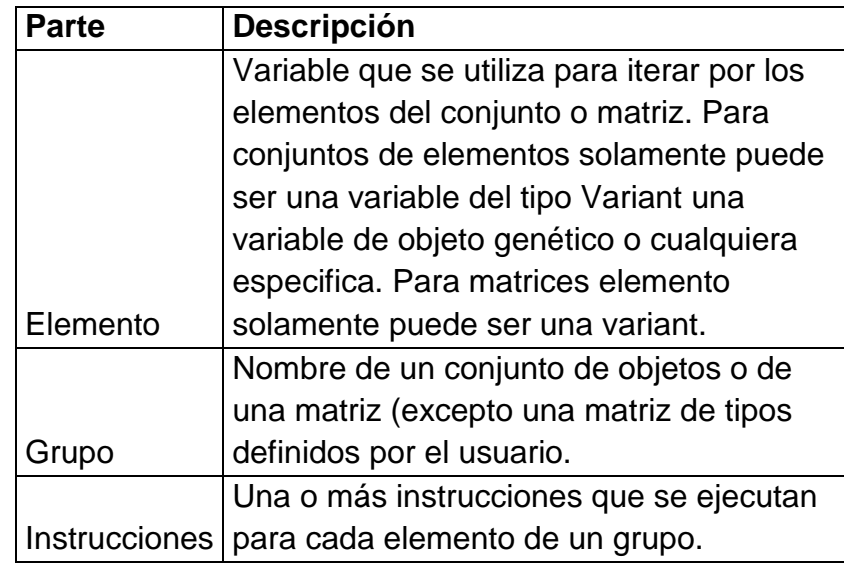

## **Comentarios**

La entrada al bloque **ForEach** se produce si hay al menos un elemento en *grupo*. Una vez que se ha entrado en el bucle, todas las instrucciones en el bucle se ejecutan para el primer elemento en *grupo*. Después, mientras haya más elementos en *grupo*, las instrucciones en el bucle continúan ejecutándose para cada elemento. Cuando no hay más elementos en el *grupo*, se sale del bucle y la ejecución continúa con la instrucción que sigue a la instrucción **Next**.

Se pueden colocar en el bucle cualquier número de instrucciones **ExitFor**. La instrucción **ExitFor**se utiliza a menudo en la evaluación de alguna condición (por ejemplo, **If...Then**) y transfiere el control a la instrucción que sigue inmediatamente a la instrucción **Next**.

Puede anidar bucles **ForEach...Next**, colocando un bucle **ForEach...Next** dentro de otro. Sin embargo, cada *elemento* del bucle debe ser único.

**Nota** Si omite *elemento* en una instrucción **Next**, la ejecución continúa como si se hubiera incluido. Si se encuentra una instrucción **Next** antes de su instrucción **For** correspondiente, se producirá un error.

No se puede utilizar la instrucción **ForEach...Next** con una matriz de tipos definidos por el usuario porque un tipo **Variant** no puede contener un tipo definido por el usuario.

**3.3.2.2 Indeterminados:** No conocemos las veces que se repetirá el código de su interior

**a)While.wend**: Me permitirá trasladar un código (o el valor de este) a otro rango o celda cada vez que ejecute la finalidad del programa, por un número indeterminado de veces, hasta que la condición del bucle descrita deje de ser verdadera. Ejecuta una serie de [instrucciones](javascript:hhobj_4.Click()) mientras una condición dada sea **True**.

### **Sintaxis**

### **b) While***condición* [*instrucciones*] **Wend**

La sintaxis de la instrucción **While...Wend** consta de las siguientes partes:

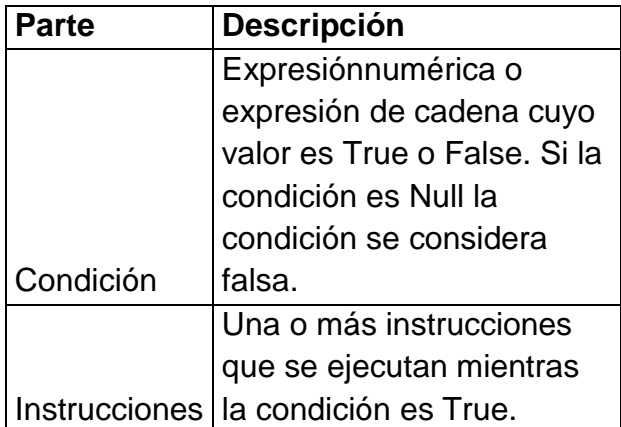

#### **Comentarios**

Si *condición* es **True**, todas las instrucciones se ejecutan hasta que se encuentra la instrucción **Wend**. Después, el control vuelve a la instrucción **While** y se comprueba de nuevo *condición*. Si *condición* es aún **True**, se repite el proceso. Si no es **True**, la ejecución se reanuda con la instrucción que sigue a la instrucción **Wend**.

Los bucles **While...Wend** se pueden anidar a cualquier nivel. Cada **Wend** coincide con el **While** más reciente.

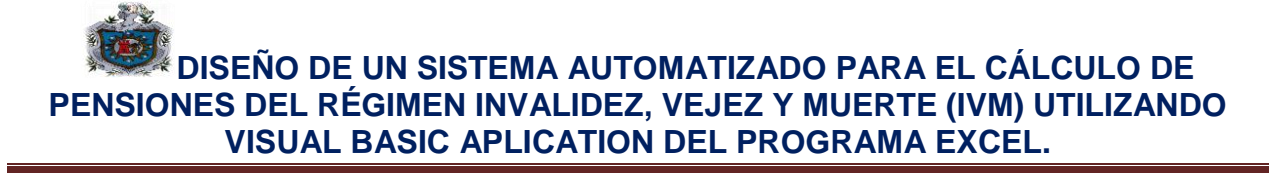

**Sugerencia** La instrucción **Do...Loop** proporciona una manera más flexible y estructurada de realizar los bucles.

- **c) Do.While.Loop**: Código mientras condición sea cierta.
- **d) Do.Until.Loop**: Código hasta que la condición sea cierta.
- **e) Do. Loop:** Se pueden usar instrucciones **Do...Loop** para ejecutar un bloque de [instruccionesu](javascript:hhobj_3.Click())n número indefinido de veces. Las instrucciones se repiten mientras una condición sea **True** o hasta que llegue a ser **True**.

### **3.3.2.3 Repetir instrucciones mientras una condición es True**

Hay dos formas de utilizar la [palabra clave](javascript:hhobj_4.Click())**While** para comprobar el estado de una condición en una instrucción **Do...Loop**. Se puede comprobar la condición antes de entrar en el bucle, o después de que el bucle se haya ejecutado al menos una vez.

En el siguiente procedimientoComPrimeroWhile, la condición se comprueba antes de entrar en el bucle. Si mi Núm. vale 9 en vez de 20, las instrucciones contenidas en el bucle no se ejecutarán nunca. En el procedimientoComFinalWhile, las instrucciones contenidas en el bucle sólo se ejecutarán una vez antes de que la condición llegue a ser **False**.

### **3.3.2.4 Repetir instrucciones hasta que una condición llegue a ser True**

Hay dos formas de utilizar la palabra clave **Until** para comprobar el estado de una condición en una instrucción **Do...Loop**. Se puede comprobar la condición antes de entrar en el bucle (como muestra el procedimiento ComPrimeroUntil) o se pueden comprobar después de que el bucle se haya ejecutado al menos una vez (como muestra el procedimiento ComFinalUntil). El bucle sigue ejecutándose mientras la condición siga siendo**False**.

### **3.3.2.5 Instrucción de salida de Do...Loop desde dentro del bucle**

Es posible salir de **Do...Loop** usando la instrucción **Exit Do**. Por ejemplo, para salir de un bucle sin fin, se puede usar la instrucción **Exit Do** en el bloque de instrucciones **True** de una instrucción **If...Then...Else** o **Select Case**. Si la condición es **False**, el bucle seguirá ejecutándose normalmente.

En el siguiente ejemplo, se asigna a mi Núm. un valor que crea un bucle sin fin. La instrucción **If...Then...Else** comprueba esa condición y ejecuta entonces la salida, evitando así el bucle sin fin.

Sub Ejemplo Salida () Contador = 0miNum = 9 Do UntilmiNum = 10 miNum = miNum - 1 contador = Contador + 1 IfmiNum< 10 ThenExit Do Loop MsgBox "El bucle se ha repetido " & Contador & " veces." End Sub.

**f) UseForms:** O formularios, dentro de VBA, se utilizare la imagen y estructura programa, se utilizaran botones de comando y lista desplegables que permitan el fácil manejo de la aplicación creada y al mismo tiempo la declaración de variables de manera separada a cada botón y lista que se agregue al mismo.

- **Prívate**: Se usa para declarar variables privadas (pertenecientes a un módulo o formulario en específico y designar espacio de almacenamiento.
- **Dim**: Se utilizara para declarar variables y decir de qué tipo son para evitar confusiones en el resto de lenguaje que será programado.

## **3.3.3 Objeto de Excel en Visual Basic.**

**3.3.3.1 Jerarquía de objetos:** Aplication>WorkBooks (workbook) worksheets (worksheet) > Range

**3.3.3.2 Propiedades:** [tipo L/E] sintaxis Aplication. Propiedad = Valor

- **Caption**[String L/E] Titulo de la ventana principal de Excel.
- **Display Alerts** [Boolean L/E] True/False. Muestra o no los mensajes de alerta.
- **Path** [String L] Devuelve la carpeta de donde está instalado Excel.
- **Screen Updating** [Boolean L/E] True/False. Actualiza o no la ventana a medida que se ejecuta la subrutina.
- **Window state**[L/E] xlNormal/ xlMaximized/xlMinimized. Estado de la ventana.
- **DisplaystatusBar** [Boolean L/E] True/False. Muestra u oculta la barra de estado.
- **DisplayFormulaBar**[Boolean L/E] True/False. Muestra u oculta la barra de fórmulas.

**3.3.3.3 Métodos o Argumentos:** Sintaxis Aplication.Metodos Arg1 = Valor, Arg2 = "Cadenas"

- **Calculate** Ninguno [Recalcula todas las fórmulas, de todas las hojas, de todos los libros abiertos].
- **Help**HelpFile, HelpContextId [String, Integer] Muestra un tema de ayuda.
- **Quit** Ninguno [Cierra Excel].
- $\checkmark$  **Run** [String] Ejecuta una subrutina con sus argumentos si los lleva.

**3.3.3.4 Workbooks:** Libro de trabajo de Excel [Los \*.xls]

- **ThisWorkbook:** Libro que contiene la macro que se ejecuta.
- **ActiveWorkbook:** Libro activo. (Ejemplo: NombreLibro= ActiveWorkbook.Name).
- **Workbook (Libro 1"xls"):** Libro llamado (Libro 1"xls") debe estar abierto.
- **Workbook:** Primer libro de la colección. Primer libro abierto.
- **Workbook (Workbook.Count):** Último libro de la colección. Último libro abierto.

**3.3.3.5 Propiedades:** [Tipo L/E] Sintaxis: Workbooks (workbook).Propiedad = "Cadena"

- o **Name** [String, L] Devuelve el nombre del libro. (Para cambiarlo usar el método saveAs).
- o **Path** [String, L] Devuelve la ruta de acceso al archivo del libro.
- o **Author** [String, L/E] Nombre del autor del libro.
- o **Saved** [Boolean, L] True/False. Si es false se han hecho cambios en el libro y no están salvados.

**3.3.3.6 Métodos o Argumentos:**Sintaxis Workbooks(workbook).Método Arg1 = Valor, Arg2 = "Cadenas".

- **Open** FileName, ReadOnly [String, Bool] Abre un libro existente. FileName"c/dir/libro.xls".
- **Activate** Ninguno [Activa el libro especificado].
- **Close** SaveChange, FileName [Bool, String] Cierra el libro y lo guarda con un nombre si True.
- **4 Add** Ninguno [Crea un nuevo libro vacío y lo agrega a la colección].
- **Protec**t Password, Structure, Windows [String, Bool, Bool] Protege el libro, estructuras y ventanas.
- **↓ Save** Ninguno [Guarda el libro con el nombre actual].
- **SaveAs** FileName [String] Guarda el libro con un nuevo nombre.
- **SaveCopyAs** FileName [String] Guarda una copia del libro, con un nuevo nombre.

## **3.3.3.7 WorkSheets:** Hojas de trabajo (las hojas de un libro Excel)

- **ActiveSheet** Hoja Activa [Ejemplo NombreHoja = ActiveSheets.Name]
- **WorkSheets("Hoja1")** Hoja llamada [Hoja 1]
- **Worksheets (1)** Primera hoja de la colección (Ej. NombreHoja Worksheets (1).Name.
- **Worksheets (worksheet.Count)** Última hoja de la colección.

**3.3.3.8 Propiedades:** [Tipo L/E] Sintaxis: Worksheets (worksheet).Propiedad = "Cadena"

- **Name** [String L/E] Nombre de la hoja.
- **Index** [Integer, L] Devuelve el índice numérico de la hoja dentro de la colección de hojas.
- **Count** [Integer, L] Devuelve el número de hojas de la colección.
- **Next** [Worksheet, L] Devuelve la siguiente hoja (previous) la anterior.
- **UsedRange** [Range, L] Devuelve un objeto range con el rango de la hoja que tiene datos.

**3.3.3.9Métodos o Argumentos:** Sintaxis Worksheets (worksheet).Método Arg1 = Valor, Arg2 = "Cadenas".

- o **Activate** Ninguno [Activa la hoja especifica].
- o **Calculate** Ninguno [Recalcula todas las formulas de la hoja especifica.
- o **Delate** Ninguno [Elimina la hoja especifica].
- o **Protect**Password [String] Protege la hoja de cálculo.

**3.3.3.10 Range:** Rangos dentro de la hoja de trabajo.

- **Range ("B3")** Se refiere al rango indicado (de una sola celda).
- **Range ("C2:D3")** Se refiere al rango indicado (de varias celdas).
- **Range ("Nombre Rango")** se refiere al rango indicado por medios de un nombre.
- **ActiveCell** Se refiere a la celda activa (No el rango activo). (Si hay activo un rango de varias celdas, se refiere a la celda superior izquierda.

#### **3.3.3.11 Propiedades:** [Tipo L/E] Sintaxis: Rango().Propiedades.

- **Coun**t [Integer, L] Devuelve el número de celdas contenidas en el rango especificado.
- **L** Dependents [Range, L] Devuelve un objeto range con las celdas dependientes de rango.

- $\downarrow$  **Name** [String, L/E] Nombre del rango.
- **Value** [Cualquiera, L/E] El valor que tiene un rango. (Si son varias celdas devuelven una matriz).
- **Formula** [String L/E] La fórmula contenida en el rango en forma de cadena de texto.
- **Text** [String, L] Devuelve el valor formateado del rango en forma de cadena de texto.
- **EntireRow** [Range, L] Devuelve la fila o filas enteras del rango.
- **EntireColumn** [Range, L] Devuelve la columna o columnas enteras del rango.
- **Offset (RowOffset, ColumnOffset)** [Int, Int] Se desplaza tantas filas y columnas desde el rango seleccionado.

**3.3.3.12 Métodos o Argumentos:** Sintaxis; Rango ().Método Arg1= Valor, Arg2= "Cadena"

- **Select** Ninguno [Selecciona el rango]
- **Active** Ninguno [Activa el rango]. Igual que el anterior
- **Calculate** Ninguno [Recalcula todas las formulas del rango especificado]
- **Copy**Destination [Range] Copia los valores en otro rango. Si no se pone, copia al portapapeles.
- **Delete**Shift [xlShiftToleft/xlShiftUp] Elimina el rango y desplaza según indicaciones.
- **ClearContents** Ninguno [Borra los valores del rango, pero mantiene el formato.

#### **3.3.4 Tipos de Datos.**

- **Boolean:** 2 bytes (True/False).
- **String:** 1 byte, cadena (1 byte/carácter. Hasta 2000 millones de caracteres).
- **Byte:** 1 byte o bytes (0…..255)
- **Integer:** 2 bytes Enteros (-32.768….32.767).
- **Long:** 4 bytes Enteros largos (-2.147.483.648…..2.147.483.647).
- **Single:** 4 bytes reales (Simple precisión en coma flotante).
- **Double:** 8 bytes reales (Doble precisión en coma flotante).
- **Currency:** 8 bytes Moneda (922 Billones).
- **Date:** 8 byte Fecha y Hora (1/1/100, 31/12/9999).
- **Objet:** 8 bytes objeto (Almacena cualquier referencia a un objeto de Excel).
- **Variant:** 16 bytes Variante (El tipo por defecto si no, se especifica otro. Admite cualquiera de los anteriores.

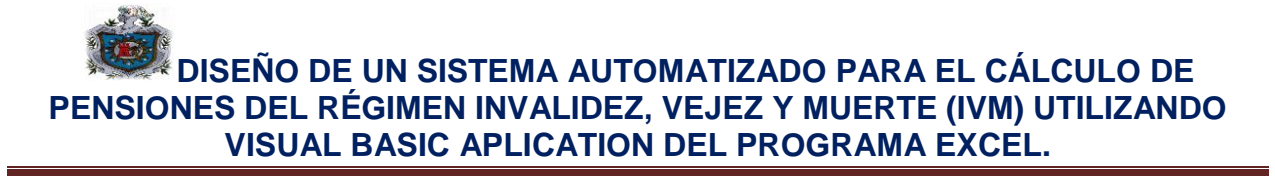

#### **3.3.5Códigos más comunes de una macro.**

**Trasladarse a una Celda:** Range("A1").Select **Escribir en una Celda:** Activecell.FormulaR1C1="Paty Acosta" **Letra Negrita: Selection.Font.Bold = True Letra Cursiva: Selection.Font.Italic = True Letra Subrayada:** Selection.Font.Underline = xlUnderlineStyleSingle **CentrarTexto:** With Selection.HorizontalAlignment = xlCenter End With **Alinear a la izquierda:** With Selection.HorizontalAlignment = xlLeft End With **Alinear a la Derecha:** With Selection.HorizontalAlignment = xlRight End With **Tipo de Letra(Fuente):** With Selection .Font.Name = "AGaramond" EndWith

**Tamaño de Letra(Tamaño de Fuente):**WithSelection.Font

## **IV. DISEÑO METODOLÓGICO.**

**Tipo de estudio:** Nuestro estudio es tipo descriptivo, explicativo y de corte transversal.

**Descriptivo:** Es de carácter descriptiva ya que hacemos uso de las diferentes cálculos de pensiones para invalidez, vejez y muerte, por lo que mostramos los resultados a base de esos cálculos y hacemos constar el funcionamiento del programa.

**Corte transversal:** En vista que el estudio se realizó en el periodo de Marzo a Julio 2015.

**Explicativo:** Definimos el funcionamiento del programa y forma en que debe ser usada.

**Diseño:** Es no experimental porque no se manipularon las variables de forma intencional, debido a que los cálculos de las pensiones están establecidos en el reglamento de la seguridad social.

**Enfoque:** Es cuantitativo, ya que el programa realiza cálculos y nos permite conocer los importes de las prestaciones sociales.

**Área de estudio:** Instituto Nicaragüense de Seguridad Social (INSS).

**Criterio de inclusión:** 

Asegurados del instituto nicaragüense de seguridad social INSS.

#### **Criterio de exclusión.**

Trabajadores del área informal.

Personas que no estén inscritos en el INSS.

Trabajadores del ISSDHU e IPSM.

## **Técnicas e instrumentos de recolección de datos.**

La información fue adquirida mediante la ley de seguridad social del INSS donde se brinda la información necesaria de las diferentes prestaciones que ofrece el instituto y las formas de cálculo para las diferentes pensiones.

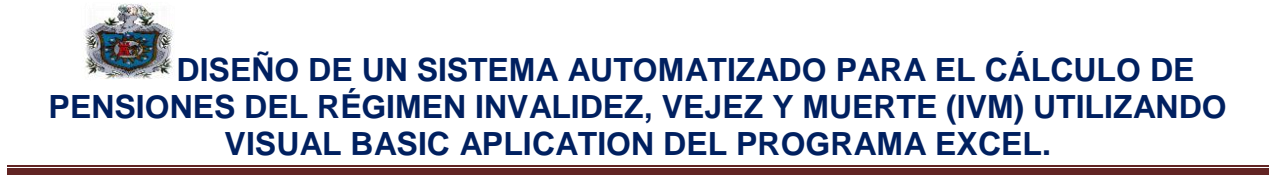

#### **Procedimientos y Análisis de los datos.**

Utilizamos el programa de Excel y visual basic aplicattion para poder introducir los datos requeridos y poder realizar los diferentes cálculos de pensiones, en donde tenemos la elaboración de Formularios para los datos y botones de comandos para finalizar los cálculos y así poder llevar a cabo la investigación presentando los resultados para que el programa tenga una mejor compresión.

#### **Fuentes de la recolección de la información.**

**Secundario:** Ley N° 974 ley de seguridad social en Nicaragua y Reglamento General de la seguridad social de Nicaragua N° 975, folletos y libros de fondos de pensiones, página web del ministerio de trabajo.

### **V. RESULTADOS Y ANÁLISIS DE RESULTADOS.**

#### *Algoritmo del programa*

### **A) VEJEZ**

Se activa el desarrollador de VBA, opción insertar, en Control ActiveX, se inserta **botón de comando**, en el cual se trabajará integrando un formulario integrando las funciones siguientes que ayudaran a realizar los cálculos deseados,: Se procede agregando Etiquetas (**Labels**), que darán nombre e indicaciones de que función realizará las cajas de texto al lado (**Text\_box**), una vez agregadas las etiquetas y sus cajas de texto se procede a insertar 2 botones de nombre CALCULAR y CANCELAR, el primero llevara a cargo la tarea de calcular la pensión de vejez con los datos introducidos, para hacerlo se procede a integrar la siguiente formula en dicho botón:

**a)**Se nombra la función del botón de comando en este caso será privada, luego se da nombre a las variables a utilizar las cuales serán:

**i) Dimve\_salref As Double**: Donde **ve\_salref**, representa el salarioG de referencia o salario mínimo según sector de actividad aprobados por el ministerio de trabajo (MITRAB). El cual estará multiplicado por dos.

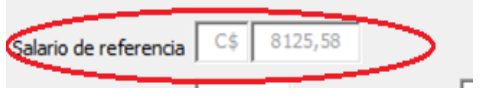

**ii) Dimve rbm As Double**: Variable que mostrará el valor de la remuneración base mensual que será el salario mensual con el cual cotizó durante sus últimos años de laborar.

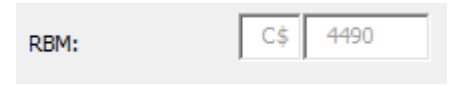

**iii) Dimve\_porcn As Double**: Esta variable representará al Factor básico, el cual será utilizado más adelante para los cálculos que se indican en la ley.

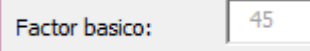

**iv) Dimve\_facan As Double**: Representa el valor que se utilizará para calcular el factor anual.

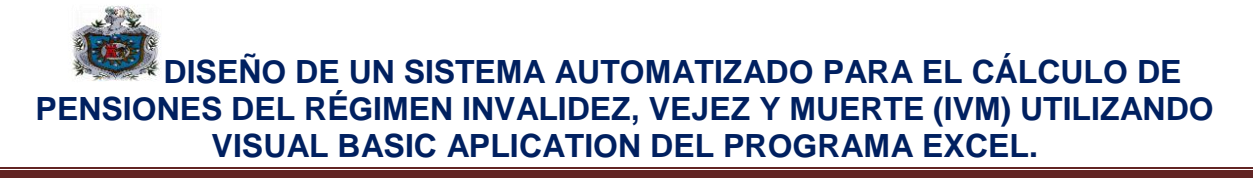

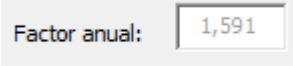

**v) Dim ve\_fa2 As Double**: Esta variable será el resultado de la operación que mostrará el factor anual.

**vi) Dimve\_factot As Double**: Representará el factor total que será la suma del factor básico más el factor anual.

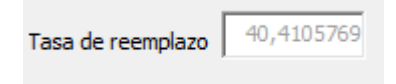

**vii) Dimve\_pbm As Double**: Variable que representa la Pensión base mensual que recibirá el pensionado durante su jubilación

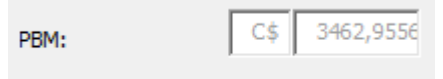

**viii) Dimve\_sc As Integer**: Equivale a las semanas cotizadas

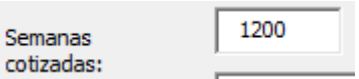

**ix)ve\_rbm = CDbl (txt\_ve\_rbm)**: Convertirá el valor de cuadro de texto a números enteros debido a que por la función del cuadro lo lee como un TEXTO.

**x)ve\_salref = CDbl(txt\_salref) \* 2**: Tomará el valor de salario mínimo según sector de actividad laboral y lo multiplicará por 2, los salarios serán tomados de la siguiente lista desplegable:

**xi)**Private Sub UserForm\_Initialize()

'Emptytxt\_ve\_selabcombobox

txt ve selab.Clear

'Filltxt\_ve\_selabcombobox

Withtxt\_ve\_selab

.AddItem "Industria manufacturera"

EndWith

Se integran los sectores de actividad laboral en la lista y a continuación los valores que estos tomarán en el Salario de referencia:

**xii)**Private Sub txt ve selab Change ()

Iftxt ve selab.ListIndex = 0 Then

Elselftxt ve selab.ListIndex =  $3$  Then

#### txt\_salref.Value = **4062.79**

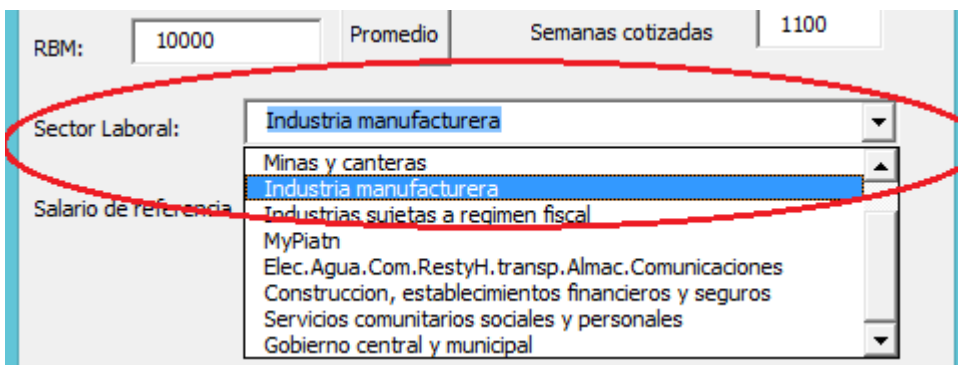

**xiii)ve\_sc = CDbl (txt\_sc)**: Ventana de texto donde se ubicará la cantidad de semanas cotizadas, junto con la función que transforma el texto para que pueda ser leído como numero en las formulas en las cuales será utilizada esta variable.

**xiv)**Ifve rbm  $\leq$  ve salrefThen

 $ve\_p$ orcn = 0.45

ve $facan = 0.01591$ 

ElseIfve\_rbm>ve\_salrefThen

ve  $porcn = 0.37$ 

 $ve_facan = 0.0115$ 

**EndIf** 

Con el condicional IF: Damos la condición que indicará en qué circunstancias se utilizará el factor básico y el factor que utilizaremos en el cálculo del factor anual.

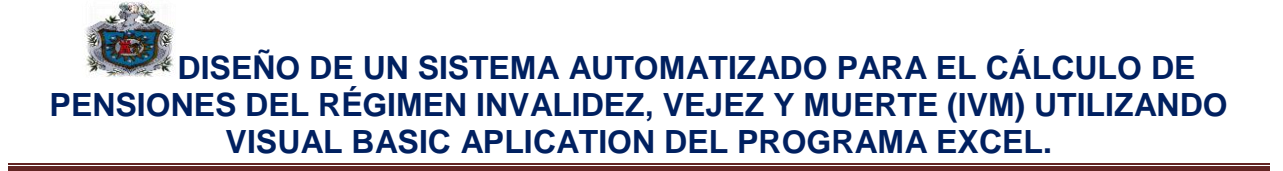

**xv) ve\_fa2 = ((ve\_sc - 150) / 52) \* (ve\_facan)**: La fórmula que calculara el valor del factor anual.

**xvi) ve\_factot = ve\_porcn + ve\_fa2**: Factor Total que es igual a la suma de Factor Básico y factor anual respectivamente

**xvii) ve\_pbm = ve\_rbm \* ve\_factot**: Es el valor de la pensión base mensual que toma el valor de la remuneración base mensual (Variable **ve\_rbm)** y lo multiplica por el factor total (**ve\_factot)**

**xviii) Asfa:** Asignaciones familiares, esto será determinado por los siguientes puntos, el cual determinará si se calcula el monto extra que recibirán los dependientes del pensionado, tales como hijos y esposa(o).

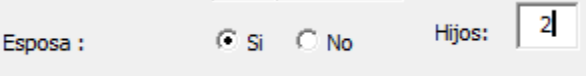

**xix) PLM:** Pensión liquida mensual, será el monto total, que se destinará al pensionado y sus dependientes.

> 4674.990 PLM:

**End Sub:** Le da fin al módulo donde calculamos la pensión de vejez

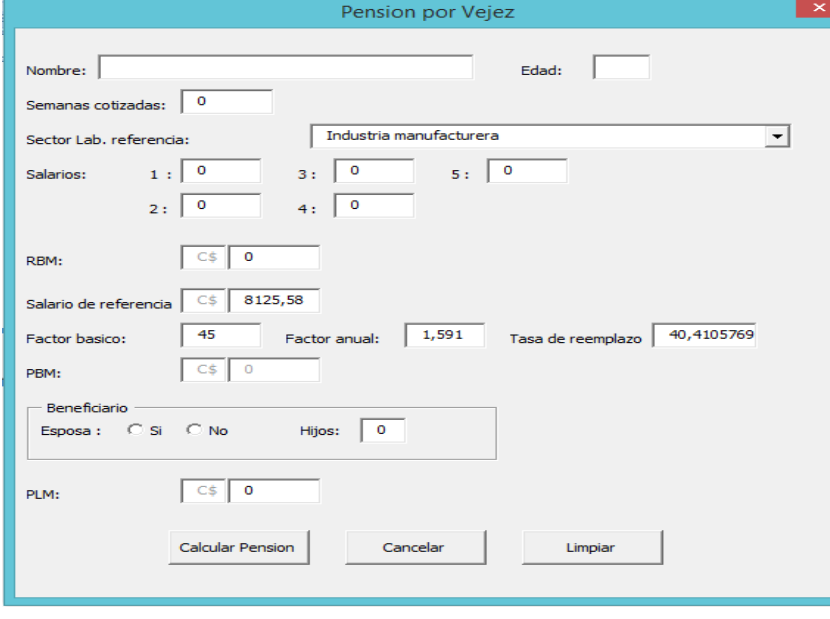

## **B) INVALIDEZ**

Se activa el desarrollador de VBA, opción insertar, en Control ActiveX, se inserta **botón de comando**, en el cual se trabajará integrando un formulario integrando las funciones siguientes que ayudaran a realizar los cálculos deseados,: Se procede agregando Etiquetas (**Labels**), que darán nombre e indicaciones de que función realizará las cajas de texto al lado (**Text\_box**), una vez agregadas las etiquetas y sus cajas de texto se procede a insertar 2 botones de nombre CALCULAR y CANCELAR, el primero llevara a cargo la tarea de calcular la pensión/Subsidio de invalidez con los datos introducidos, para hacerlo se procede a integrar la siguiente formula en dicho botón:

Se nombra la función del botón de comando en este caso será privada, luego se da nombre a las variables a utilizar las cuales serán:

**1) Dimin\_salref As Double**: Donde **in\_salref**, representa el salario de referencia o salario mínimo según sector de actividad aprobados por el ministerio de trabajo (MITRAB).

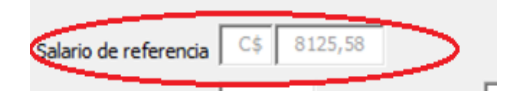

2) Dimin rbm As Double: Variable que mostrará el valor del la remuneración base mensual que será el salario mensual con el cual cotizó durante sus últimos años de laborar.

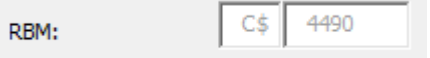

**3) Dimin\_gd As Double:** Esta Variable será utilizada para mostrar el grado de invalidez que tiene asegurado y servirá como base para el cálculo de su remuneración.

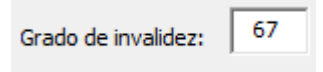

**4) Dimrbmrp As Double:** Variable que estará presente para el cálculo de la remuneración base mensual por riesgos profesionales.

**5) Dimpbm As Double:** Posible pensión base mensual que se utilizara para el cálculo de asignaciones familiares.

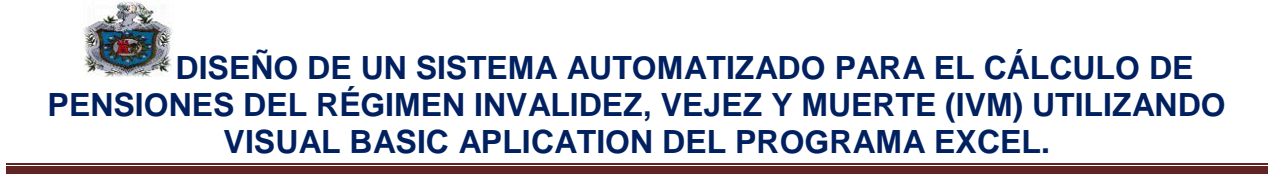

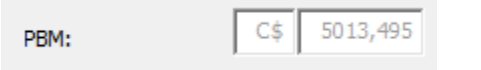

**6) Dim ases As Double:** Variable de asignación familiar (Conyugue ó esposa)

**7) Dimasfa As Double:** Variable que denomina la asignación familiar para los hijos menores de 15 años.

**8) Dimin\_porcn As Double:** Esta variable representará al Factor básico, el cual será utilizado más adelante para los cálculos que se indican en la ley.

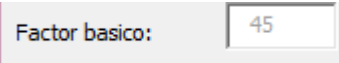

**9) Dimin\_facan As Double:** Representa el valor que se utilizará para calcular el factor anual.

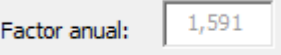

**10) Dim in\_fa2 As Double:** Esta variable será el resultado de la operación que mostrará el factor anual.

**11) Dimin\_factot As Double:** Representará el factor total que será la suma del factor básico más el factor anual.

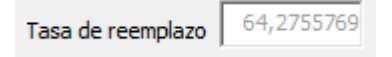

**12) Dimin\_sc As Integer:** Equivale a las semanas cotizadas

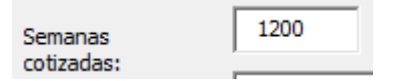

**13) salref = CDbl(txt\_salref) \* 2**: Tomará el valor de salario mínimo según sector de actividad laboral y lo multiplicará por 2, los salarios serán tomados de la siguiente lista desplegable:

**14)**Private Sub UserForm\_Initialize()

'Emptytxt\_ve\_selabcombobox

txt ve selab.Clear

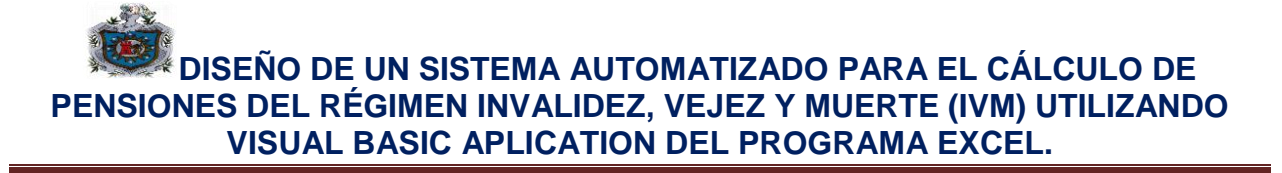

'Filltxt\_ve\_selabcombobox

Withtxt ve selab

AddItem "Industria manufacturera"

EndWith

Se integran los sectores de actividad laboral en la lista y a continuación los valores que estos tomarán en el Salario de referencia:

**15)**Private Sub txt ve selab Change()

Iftxt\_ve\_selab.ListIndex =  $0$  Then

ElseIftxt\_ve\_selab.ListIndex = 3 Then

txt\_salref.Value = **4062.79**

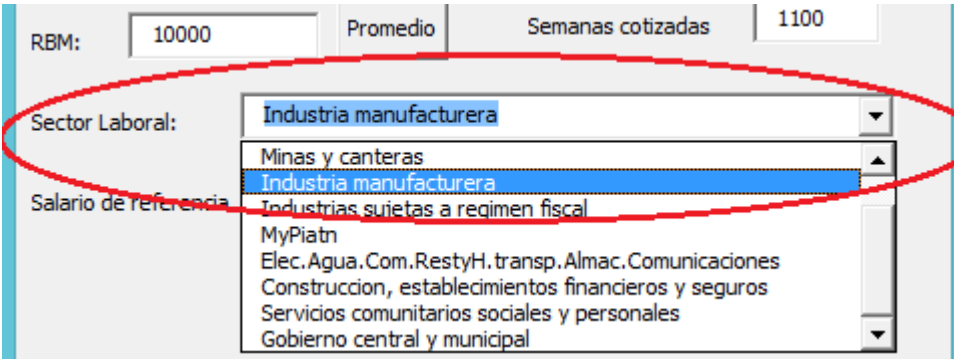

Ifin\_gd<= 0.66 Then : Condición que indica el cálculo para grados de invalidez menores a 66%, si la condición se cumple se hará el siguiente calculo usando los siguientes valores y variables; variables nombradas en puntos anteriores

in\_salref = CDbl(txt\_salref)  $*$  2

 $in\_sc = CDbI$  (txt $\_sc$ )

If in\_rbm $\leq$  in\_salref Then

 $in\_porcn = 0.45$ 

in\_facan = 0.01591

ElseIfin\_rbm>in\_salref Then

- in porcn  $= 0.37$
- in  $facan = 0.0115$

End If

"in facan:" &in facan

 $in_f$ a2 = ((in\_sc - 150) / 52) \* (in\_facan)

"in fa2:" & in fa2

 $in_f$  actot = in\_porcn + in\_fa2

"in factot:" &in factot

 $Pbm = in_rbm * in_factot$ 

**16)** PBM= PBM \* 0.5

La pensión mensual de invalidez parcial será igual a la mitad de la Total.

**17)** If OptionButton1.Value = True Then

Ases =  $rbmrp * 0.15$ 

MsgBox "ases: " &ases

End If

Asfa =  $(Clnt(txt_hijos) * 0.1) * rhmrp$ 

MsgBox "asfa: " &asfa

Si la opción del botón que indica que tiene esposa o hijos o ambas cumple la condición que sí, se harán los cálculos respectivos para asignaciones familiares.

**18)**ElseIfin\_gd> 0.66 Then

in\_salref =  $CDbl(txt\_salref) * 2$ 

 $in\_sc = CDbI$  (txt\_sc)

If in\_rbm<= in\_salref Then

- in porcn =  $0.45$
- in  $facan = 0.01591$
- ElseIfin\_rbm>in\_salref Then
- in  $porcn = 0.37$
- $in_facan = 0.0115$

End If

"in\_facan:"&in\_facan

 $in_f$ a2 = ((in\_sc - 150) / 52) \* (in\_facan)

"in\_fa2:"& in\_fa2

 $in_f$  actot = in\_porcn + in\_fa2

"in\_factot:"&in\_factot

 $Pbm = in_rbm * in_factot$ 

"pbm: " &pbm

Si la condición del grado de invalidez excede el 66% se hará el cálculo de la pensión como si la fuese a recibir por vejez, según indica la ley utilizando mismas variables y cálculos de ley.

**19)** If OptionButton1.Value = True Then

Ases =  $pbm * 0.15$ 

"ases: " &ases

End If

Asfa =  $(Clnt (txt_hijos) * 0.1) * pbm$ 

"asfa: " &asfa

Si la opción del botón que indica que tiene esposa o hijos o ambas cumple la condición que si, se harán los cálculos respectivos para asignaciones familiares.

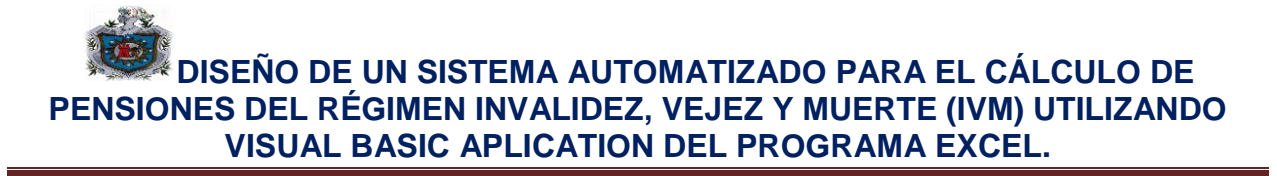

**20) Asfa:** Asignaciones familiares, esto será determinado por los siguientes puntos, el cual determinará si se calcula el monto extra que recibirán los dependientes del pensionado, tales como hijos y esposa(o).

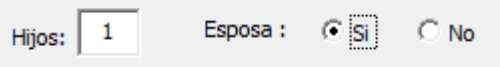

**21) PLM:** Pensión liquida mensual, será el monto total, que se destinará al pensionado y sus dependientes.

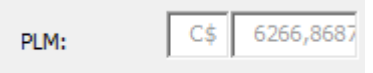

#### End If

End Sub

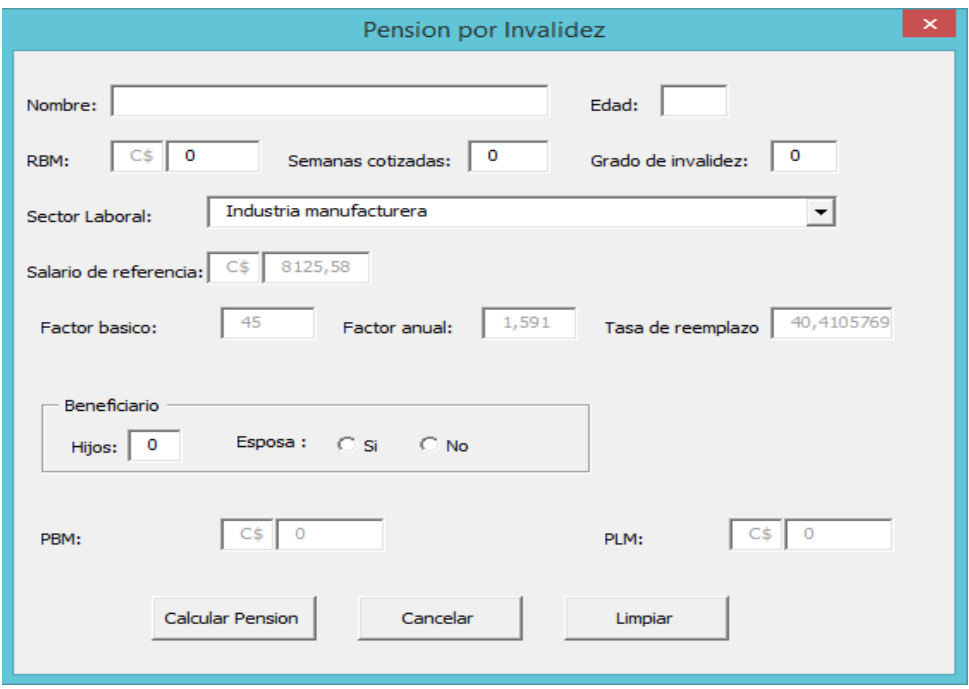

## **C) MUERTE**

Se activa el desarrollador de VBA, opción insertar, en Control ActiveX, se inserta **botón de comando**, en el cual se trabajará integrando un formulario integrando las funciones siguientes que ayudaran a realizar los cálculos deseados,: Se procede agregando Etiquetas (**Labels**), que darán nombre e indicaciones de que función realizará las cajas

de texto al lado (**Text\_box**), una vez agregadas las etiquetas y sus cajas de texto se procede a insertar 2 botones de nombre CALCULAR y CANCELAR, el primero llevara a cargo la tarea de calcular la pensión de vejez con los datos introducidos, para hacerlo se procede a integrar la siguiente formula en dicho botón:

Se nombra la función del botón de comando en este caso será privada, luego se da nombre a las variables a utilizar las cuales serán:

**a) Dimve\_salref As Double**: Donde **ve\_salref**, representa el salario de referencia o salario mínimo según sector de actividad aprobados por el ministerio de trabajo (MITRAB).

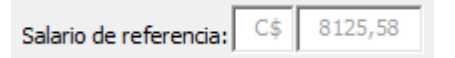

**b) Dimve\_rbm As Double**: Variable que mostrará el valor de la remuneración base mensual que será el salario mensual con el cual cotizó durante sus últimos años de laborar.

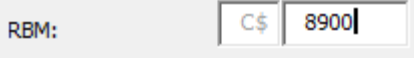

**c) Dimve\_porcn As Double**: Esta variable representará al Factor básico, el cual será utilizado más adelante para los cálculos que se indican en la ley.

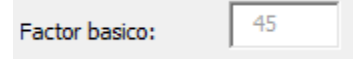

**d) Dimve\_facan As Double**: Representa el valor que se utilizará para calcular el factor anual.

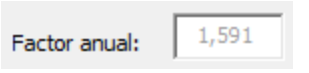

**e) Dim ve\_fa2 As Double**: Esta variable será el resultado de la operación que mostrará el factor anual.

**f) Dimve\_factot As Double**: Representará el factor total que será la suma del factor básico más el factor anual.

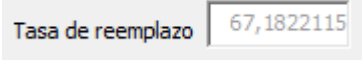

**g) Dimve\_pbm As Double**: Variable que representa la Pensión base mensual que recibiría el pensionado en caso que estuviese aún con vida.

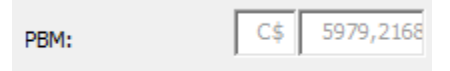

**h) Dimin\_sc As Integer:** Equivale a las semanas cotizadas

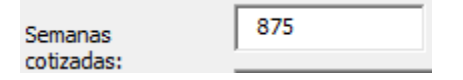

**i) Dim vi As Double:** Variable creada para calcular y mostrar el valor de la asignación monetaria que recibirá la viuda al momento del deceso de la persona asegurada, que solía fungir como cabeza de familia.

**j) Dimorf As Double:** Variable creada para calcular y mostrar el valor de la asignación monetaria que recibirá el hijo o hijos menores de 15 años al momento del deceso de la persona asegurada, que solía fungir como cabeza de familia.

**k) PLM:** Pensión liquida mensual, será el monto total, que se destinará al pensionado y sus dependientes.

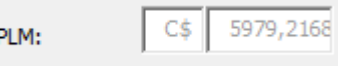

**Presentación final del formulario de muerte y supervivencia**

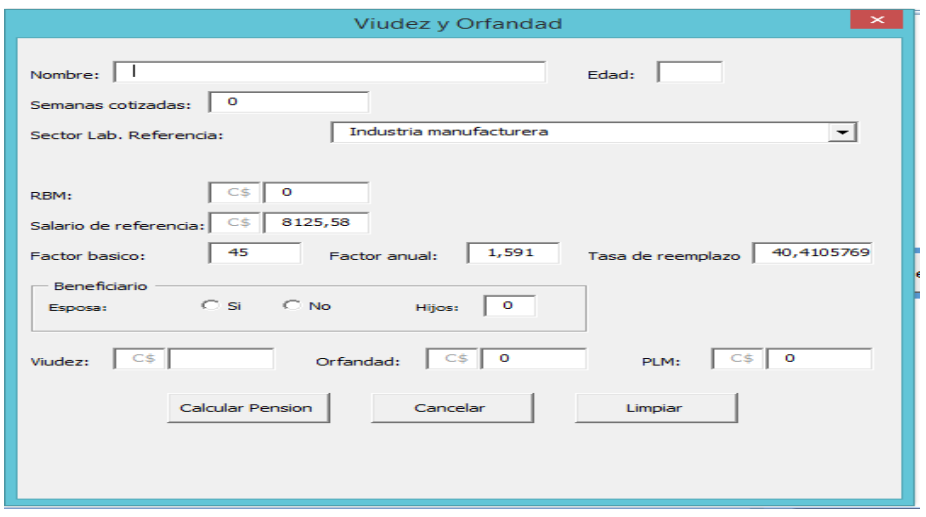

## **En la siguiente imagen, mostramos la presentación de inicio del programa:**

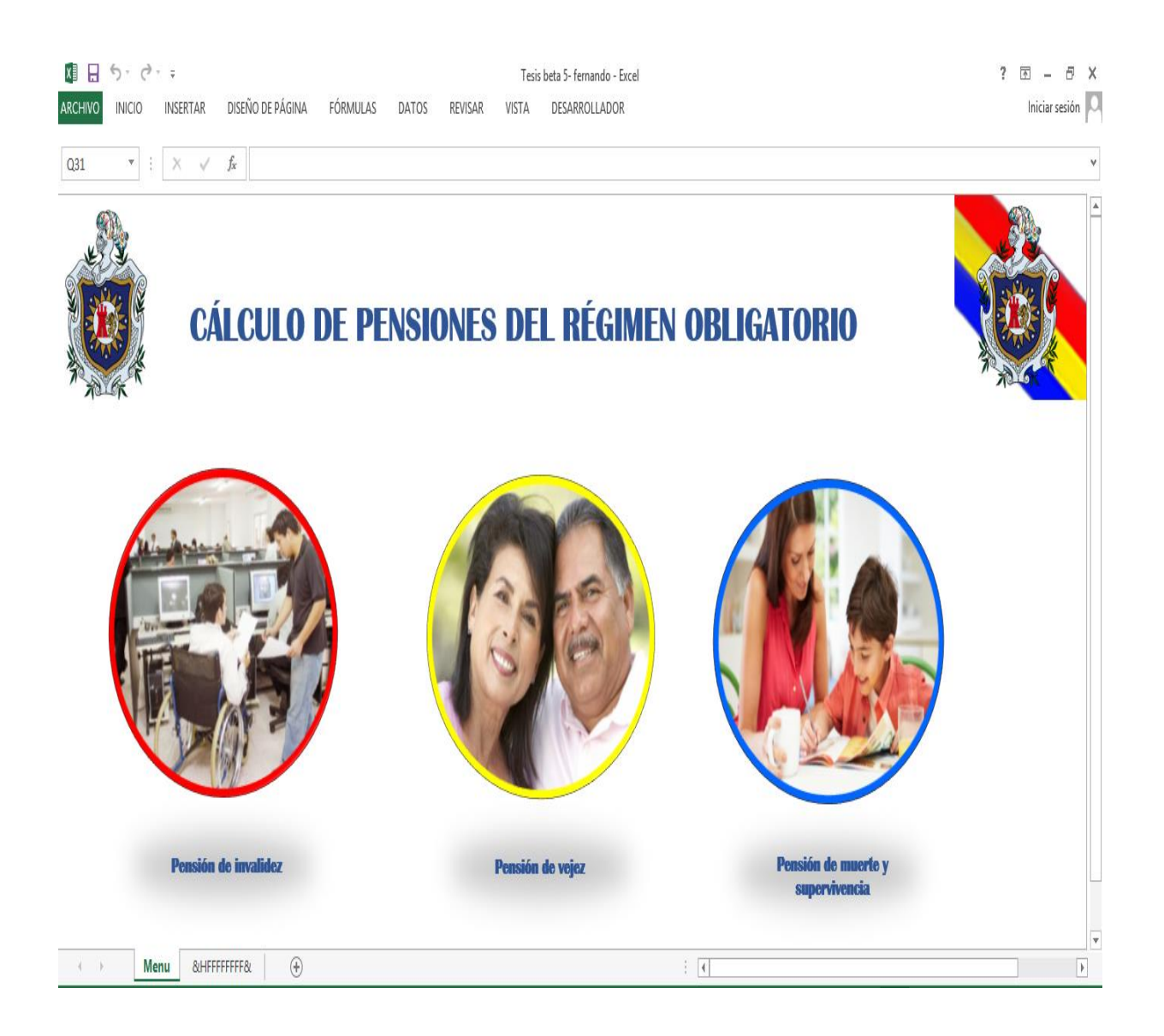

## **VI. CONCLUSIONES**

En el presente trabajo investigativo concluimos que:

- La seguridad social por mandato de la constitución de la república de Nicaragua garantiza como derecho del estado como carta magna del derecho humano para brindar protección integral a los nicaragüenses frente a las contingencias de la vida y del trabajo.
- El programa Microsoft Office Excel es un programa que se puede usar para crear y aplicar formato a hojas de cálculo y para analizar y compartir información para tomar decisiones mejor fundadas, además de poseer aplicaciones que permiten facilitar el trabajo realizado de una manera mássencilla y resumida como lo es Visual Basic Aplication (VBA).
- Visual Basic Aplication (VBA), es una herramienta que ayuda a automatizar varias tareas y fusionarlas en una sola, añadiendo por ejemplo un botón en nuestro libro, que al pulsar sobre el realice todas las tareas mencionadas resumiendo de esta manera un trabajo extenso en hojas de cálculo a un solo "click".
- El uso del programa creado simplificó y unifico las labores y actividades relacionadas a cálculos de pensiones y prestaciones del régimen integral obligatorio de la seguridad social, reduciendo el cálculo a solamente a la introducción de datos solicitados por el programa.
- El programa es de gran utilidad, el uso del mismo, ya que permite realizar de manera más fácil y rápida los cálculos necesarios para determinar las posibles pensiones y prestaciones monetarias que brinda el seguro social de Nicaragua en el régimen obligatorio, para los casos expuestos anteriormente.

### **VII. RECOMENDACIONES**

- Al Instituto nicaragüense de seguridad social (INSS), les recomendamos, actualizar e incluir en su página este programa, facilitará información que posibles jubilados o personas que sufrieran una lesión, puedan calcular sus pensiones o prestaciones sociales, puesto que en la actualidad no cuentan con una herramienta de este tipo, en su página web.
- A los estudiantes de ciencias actuariales investigar, conocer y aprender el uso del programa Microsoft Excel y más importante el uso de visual basic aplication (VBA), para poder programar y realizar mejores e inclusiones al programa creado y además conocer las limitaciones de esta aplicación.
- Puesto que este trabajo puede tener mejoras en un futuro tener en cuenta lo siguiente:
	- $\checkmark$  Agregar el cálculo de pensión de gran invalidez en vista de que este programa se limita a cálculos más básicos.
	- $\checkmark$  Incluir cálculo de subsidios, siendo más precisos el de maternidad incluyendo el cálculo de los beneficios de este subsidio.
	- $\checkmark$  Así también para el cálculo de riesgos profesionales y así determinar la contingencia necesaria de los trabajadores.
	- $\checkmark$  Rodeando también el subsidio por enfermedad, ya que los tres antes mencionados, serian tomados como incapacidad.
	- $\checkmark$  Realizar modificaciones a variables en el programa por futuros cambios en la legislación de la seguridad social nicaragüense.
	- $\checkmark$  Tener precaución al programar en el software de Microsoft debido a que con cada actualización la aplicación VBA Excel, presenta limitaciones que afectan directamente al programa realizado.
	- $\checkmark$  Ampliar el programa incluyendo cálculos financieros y demás.
- Uno de los problemas enfrentados en la investigación fue encontrar el material didáctico necesario y suficiente a la seguridad social para plasmar información completa de lo abarcado, por tanto recomendamos a la autoridad máxima, en este caso la Universidad extender fondos para la adquisición del material pedagógico correspondiente a la carrera de Ciencias Actuariales y Financieras, importante para la investigación y formación de los nuevos profesionales.

## **VII.BIBLIOGRAFÍA**

Caselles, J. (2002). *Objetos de excel en visual basic.*

- Castañeda, A. S. (2010). *www.juridicas.unam.mx.* Recuperado el 21 de Mayo de 2015, de www.juridicas.unam.mx: http://www.juridicas.unam.mx
- *Decreto N° 39 (2013).Reforma al decreto 975 reglamento de seguridad social* Managua: La Gaceta, Diario Oficial, 20 de diciembre de 2013.
- *Decreto No. 12 (2015).*Decreto de la pensión de vejez reducida Managua: La Gaceta, Diario Oficial, 27 de Mayo de 2015.
- Jiménez, A. (2006). *Financiación de la previsión social (II)): Sistema financiero.*

Jiménez, A. (2006). *Prestaciones económicas y Sanitarias.*

Jiménez, A. (2006). *Previsión Social y marco económico finaniero.*

La gaceta, d. o. (1982). *Seguro social y campo de aplicación.* Managua: SENICSA.

Ley de seguridad social y Reglamento general de ley de seguridad social de la *républica de Nicaragua.* (2014). Managua.

Nungent, R. (2010). *La Seguridad Social: Su historia y sus fuentes.*

- *www.mitrab.com.ni.* (1 de Febrero de 2015). Recuperado el 19 de Mayo de 2015, de www.mitrab.com.ni: http://www.mitrab.com.ni
- *Decreto No. 974 (1982) .*Ley organica de la Seguridad Social. Managua: La Gaceta, Diario Oficial, 1 de marzo de 1981.

*Decreto No. 975 (1982) .*Reglamento general de la ley de la Seguridad Social. Managua: La Gaceta, Diario Oficial, 1 de marzo de 1981.

Hernández, Roberto. (2010). Metodología de la investigación, Perú, El comercio, S.A

## **IX. ANEXO**

## **Ejercicios prácticos de cálculo de prestaciones.**

#### **Vejez**

**I.** Edad: 60 años

Semanas Cotizadas: 1,100

Salarios de los últimos 5 años:

 $1 = C\$ { }7,500  $2 = C\$ { }8,300  $3 = C\$ { }8,900  $4 = C\$ { }9500

5= C\$ 10,000

Sector Laboral de referencia: Industria Manufacturera

Salario de referencia: C\$ 4,062.79; Doble de salario de referencia= 2 \* 4,062.79

C\$ 8,125.58

Solución:

RBM: (C\$ 7,500 + C\$ 8,300 + C\$ 8,900 + C\$ 9500 + C\$ 10,000) / 5

#### RBM: **C\$ 8,840**

Factor básico: RBM > Doble salario de referencia

Factor básico: **37%**

Factor Anual: ((1,100 – 150)52)\*0.0115

Factor Anual: 0.210096153 (100)

Factor Anual: **21.01%**

Factor de reemplazo: Factor básico + factor anual

Factor de reemplazo: 37% + 21.01%

Factor de reemplazo: **58.01%**

P.B.M: RBM \* Tasa de reemplazo

P.B.M: C\$ 8,840 \* 58.01%

#### P.B.M: **C\$ 5,128.08**

II. Edad: 60 años

Semanas Cotizadas: 980

Salarios de los últimos 5 años:

 $1 = C\$  4,900  $2 = C\$  5,400  $3 = C\$  6,000  $4 = C\$  6,300

5= C\$ 7,000

Sector Laboral de referencia: Industria Manufacturera

Salario de referencia: C\$ 4,062.79; Doble de salario de referencia= 2 \* 4,062.79

C\$ 8,125.58

Solución:

RBM: (C\$ 4,900 + C\$ 5,400 + C\$ 6,000 + C\$ 6,300 + C\$ 7,000) / 5

#### RBM: **C\$ 5,920**

Factor básico: RBM > Doble salario de referencia

Factor básico: **45%**

Factor Anual: ((980 – 150)52)\*0.01591

Factor Anual: 0.25 (100)

Factor Anual: **25.39%**

Factor de reemplazo: Factor básico + factor anual

Factor de reemplazo: 45% + 25.39%

Factor de reemplazo: **79.39%**

P.B.M: RBM \* Tasa de reemplazo

P.B.M: C\$ 5,920 \* 79.39%

#### P.B.M: **C\$ 4,167.09**

III. Edad: 60 años

Semanas Cotizadas: 926

Salarios de los últimos 5 años:

 $1 = \text{CS } 4,500$   $2 = \text{CS } 4,800$   $3 = \text{CS } 5,350$   $4 = \text{CS } 5,700$ 

5= C\$ 6,170

Sector Laboral de referencia: Industria Manufacturera

Salario de referencia: C\$ 4,062.79; Doble de salario de referencia= 2 \* 4,062.79

C\$ 8,125.58

Solución:

RBM: (C\$ 4,500 + C\$ 4,800 + C\$ 5,350 + C\$ 5,700 + C\$ 6,170) / 5

RBM: **C\$ 5,304**

Factor básico: RBM > Doble salario de referencia

Factor básico: **45%**

Factor Anual: ((926 – 150)52)\*0.01591

Factor Anual: 0.24 (100)

Factor Anual: **23.74%**

Factor de reemplazo: Factor básico + factor anual

Factor de reemplazo: 45% + 23.74%

Factor de reemplazo: **68.74%**

P.B.M: RBM \* Tasa de reemplazo

P.B.M: C\$ 5,304 \* 68.74%

#### P.B.M: **C\$ 3,645.97**

Asignaciones familiares: Esposa y 2 hijos

Esposa (15%): PBM \* 15%

C\$ 3,645.97 \* 0.15

Esposa: **C\$ 546.90**

Hijo (10%): PBM \* 10%

C\$ 3,645.97 \* 0.1

Hijo: 364.6 \* 2 (se multiplica por 2 en vista que son dos hijos y ambos reciben el 10 por ciento de la pensión base mensual como asignación familiar)

Hijo: **C\$ 729.19**

PLM: PBM + Asig. Familiares

#### PLM: **C\$ 4,922.06**

#### **Muerte**

I. Edad del fallecido: 43 años Semanas cotizadas: 625 RBM: C\$ 7,000 Sector laboral de referencia: Industria Manufacturera Salario de referencia: C\$ 4,062.79 Esposa y 2 hijos Solución: Factor Básico: RBM < 2 salario de referencia C\$ 7,000 < C\$ 8,125.58 **45%** Factor Anual: ((625-150)/52)\* 0.01591  $0.15 * (100)$ : **14.53%**

Tasa de reemplazo: Factor básico + Factor Anual 45% + 14.53%

#### **59.53%**

PBM: RBM \* Tasa de reemplazo C\$ 7,000 \* 59.53% **C\$ 4,167.10**

**Beneficiarios:** Viudez 50%: C\$ 4,167.10 \* 0.5 **C\$ 2,083.55** Orfandad 25%: C\$ 4,167.10 \* 0.25 C\$ 1,041.78 \* 2 "hijos" **C\$ 2,083.55** PLM: Viudez + Orfandad C\$ 2,083.55 + C\$ 2,083.55 **C\$ 4,167.10**

II. Edad del fallecido: 34 años Semanas cotizadas: 380 RBM: C\$ 11,500 Sector laboral de referencia: Industria Manufacturera Salario de referencia: C\$ 4,062.79 Esposa y 0 hijos Solución: Factor Básico: RBM > 2 salario de referencia C\$ 11,500 < C\$ 8,125.58 **37%** Factor Anual: ((380-150)/52)\* 0.0115 0.0509 \* (100) : **5.09%** Tasa de reemplazo: Factor básico + Factor Anual 37% + 5.09% **42.09%** PBM: RBM \* Tasa de reemplazo C\$ 11,500 \* 59.53% **C\$ 4,840.35 Beneficiarios:** Viudez 50%: C\$ 4,840.35 \* 0.5

### **C\$ 2,420.18**

Orfandad 25%: 0

PLM: Viudez + Orfandad  $C$ 2,420.18 + C$ 0$ 

**C\$ 2,420.18**

#### **Invalidez**

I. Edad: 43 años

Semanas cotizadas: 936 RBM: C\$ 7,890 Sector laboral de referencia: Industria Manufacturera Salario de referencia: C\$ 4,062.79 Esposa Grado de invalidez: 39% Solución: Factor Básico: RBM < 2 salario de referencia C\$ 7,890< C\$ 8,125.58 **45%** Factor Anual: ((936-150)/52)\* 0.01591 0.2404 \* (100) : **24.04%**

Tasa de reemplazo: Factor básico + Factor Anual 45% + 24.04% **69.04%**

PBM: RBM \* Tasa de reemplazo C\$ 7,890 \* 69.04% **C\$ 5,447.93 \* 0.5 C\$ 2,723.97**

**Beneficiarios:** Esposa15%: C\$ 2,723.97 \* 0.15 **C\$ 408.59**

PLM: PBM + beneficiario C\$ 2,723.97 + C\$ 408.59

## **C\$ 3,132.56**

II. Edad: 35 años Semanas cotizadas: 520 RBM: C\$ 10,730 Sector laboral de referencia: Industria Manufacturera Salario de referencia: C\$ 4,062.79 Esposa y 1 hijo Grado de invalidez: 70% Solución: Factor Básico: RBM > 2 salario de referencia C\$ 10,730> C\$ 8,125.58 **37%** Factor Anual: ((520-150)/52)\* 0.0115 0.0818 \* (100) : **8.1826%**

Tasa de reemplazo: Factor básico + Factor Anual 37% + 8.1826% **45.1826%**

PBM: RBM \* Tasa de reemplazo C\$ 10,730 \* 45.1826% **C\$ 4,848.10 Beneficiarios:** Esposa15%: C\$ 4,848.10 \* 0.15 **C\$ 727.21** Hijo 10%: C\$ 4,848.10 \* 0.10 **C\$ 484.81** PLM: PBM + beneficiarios C\$ 4,848.10 + C\$ 727.21 + C\$ 484.81

### **C\$ 6,060.12**
## **DISEÑO DE UN SISTEMA AUTOMATIZADO PARA EL CÁLCULO DE PENSIONES DEL RÉGIMEN INVALIDEZ, VEJEZ Y MUERTE (IVM) UTILIZANDO VISUAL BASIC APLICATION DEL PROGRAMA EXCEL.**

## **X. GLOSARIO**

**Cobertura:** En materia de seguros, la cobertura de un seguro es el riesgo que cubre la póliza contratada con todas sus limitaciones, delimitaciones y exclusiones.

**Bienio:** Es un periodo de tiempo de dos años, ejemplo un contrato que tenga una duración de un bienio.

**Pensión:** Cantidad de dinero que un organismo oficial paga a una persona regularmente como ayuda económica por un motivo determinado.

**Prima:** Puede tratarse del monto a pagar a una compañía de seguros para que esta asuma la cobertura de los riesgos detallados.

**Reservas técnicas:** Son los recursos que destina una compañía de seguros para respaldar las obligaciones que ha contraído con sus asegurados.

**Sistema automatizado:** Suele ser un elemento autómata programable (tecnología programada) que está en el centro del sistema que forman parte operativa de las maquinas.

**Riesgo:** Probabilidad de que seproduzcaun contratiempo o una desgracia, de que alguien o algo sufra perjuicio o daño.

**Contingencia:** Suceso que puede suceder o no, especialmente un problema que se plantea de forma imprevista.

**Valor adquisitivo:** Es la cantidad de bienes o servicios que pueden conseguirse con una cantidad de dinero fija según sea el nivel de precios.

**Acaecimiento:** Es lo que se deriva, la consecuencia del acto de acaecer, que significa ocurrir que algo pase.

**Servicios Sociales:** Son un tipo de servicio, considerados fundamentales para el bienestar social, por lo que también se conoce como el cuarto pilar de los sistemas de bienestar en una sociedad.

**Invalidez**: Incapacidad permanente o temporal de una persona para andar, mover algún miembro del cuerpo o realizar determinadas actividades, debida a una discapacidad física o psíquica.

## **DISEÑO DE UN SISTEMA AUTOMATIZADO PARA EL CÁLCULO DE PENSIONES DEL RÉGIMEN INVALIDEZ, VEJEZ Y MUERTE (IVM) UTILIZANDO VISUAL BASIC APLICATION DEL PROGRAMA EXCEL.**

**Incapacidad:** Falta de capacidad para contener cierta cantidad de alguna cosa hasta un límite determinado, es decir carencia de condiciones que no permita el desarrollo de algo.

**Financiación:** Consiste en aportar dinero y recursos para la adquisición de bienes o servicios y sufragar los gastos se puede canalizar mediante créditos o préstamos.

**Burocratización:** Se relaciona con la burocracia y es cualquier organización regulada por determinada cantidad de normas que logran mantener una racionalidad para gestionar determinado asunto.

**Afiliación:** Se conoce como afiliación aquel procedimiento através del cual una persona ingresa a una corporación, una institución o una obra social generándose además una constancia de la mencionada pertenencia.

**Sindicatos:** Es una asociación integrada por trabajadores en defensa y promoción de sus intereses sociales, económicos y profesionales relacionadas con su actividad laboral.

**Socioeconómico:** El nivel o estatus socioeconómico es una medida total económica y sociológica combinada de la preparación laboral de una persona y de la posición económica y social individual o familiar en relación a otras personas, basadas en sus ingresos, educación y empleo.

**Fianza**: Cantidad de dinero u objeto de valor que se da para asegurar el cumplimiento de una obligación o un pago en el caso de que esta no lo cumpla.

**Funciones:** Las funciones en Excel son características muy importante que debes aprender a utilizar adecuadamente para cálculos basados en los valores de las celdas o para modificar su contenido y obtener mayor provecho dela herramienta.

**Variable:** Es la expresión simbólica representativa de un elemento no especificado comprendido en un conjunto constituido por todos los elementos o variables que puedan sustituirse.